## **CSE 12**: Basic data structures and object-oriented design

Jacob Whitehill jake@mplab.ucsd.edu

> Lecture Three 3 Aug 2011

## The Java Virtual Machine (JVM).

# Why study the Java VM?

- Before studying the more complicated data structures, it is important to understand the relationship between a **computer program** and the **memory** on which it operates.
- In the case of Java, this entails a discussion of the Java Virtual Machine (JVM).

#### "Real machines"

- To appreciate "virtual machines", let's first consider how a source program is converted to an executable program on a "real machine":
	- The programmer writes some **source code**.
	- He/she then **compiles** the source code into **machine instructions** that are specific to the particular hardware platform.

#### "Real machines"

- If the programmer wants her program to run on 5 different hardware platforms, she needs to:
	- Write the source code only once (thank goodness!).
	- Compile the source code 5 times.

#### "Real machines"

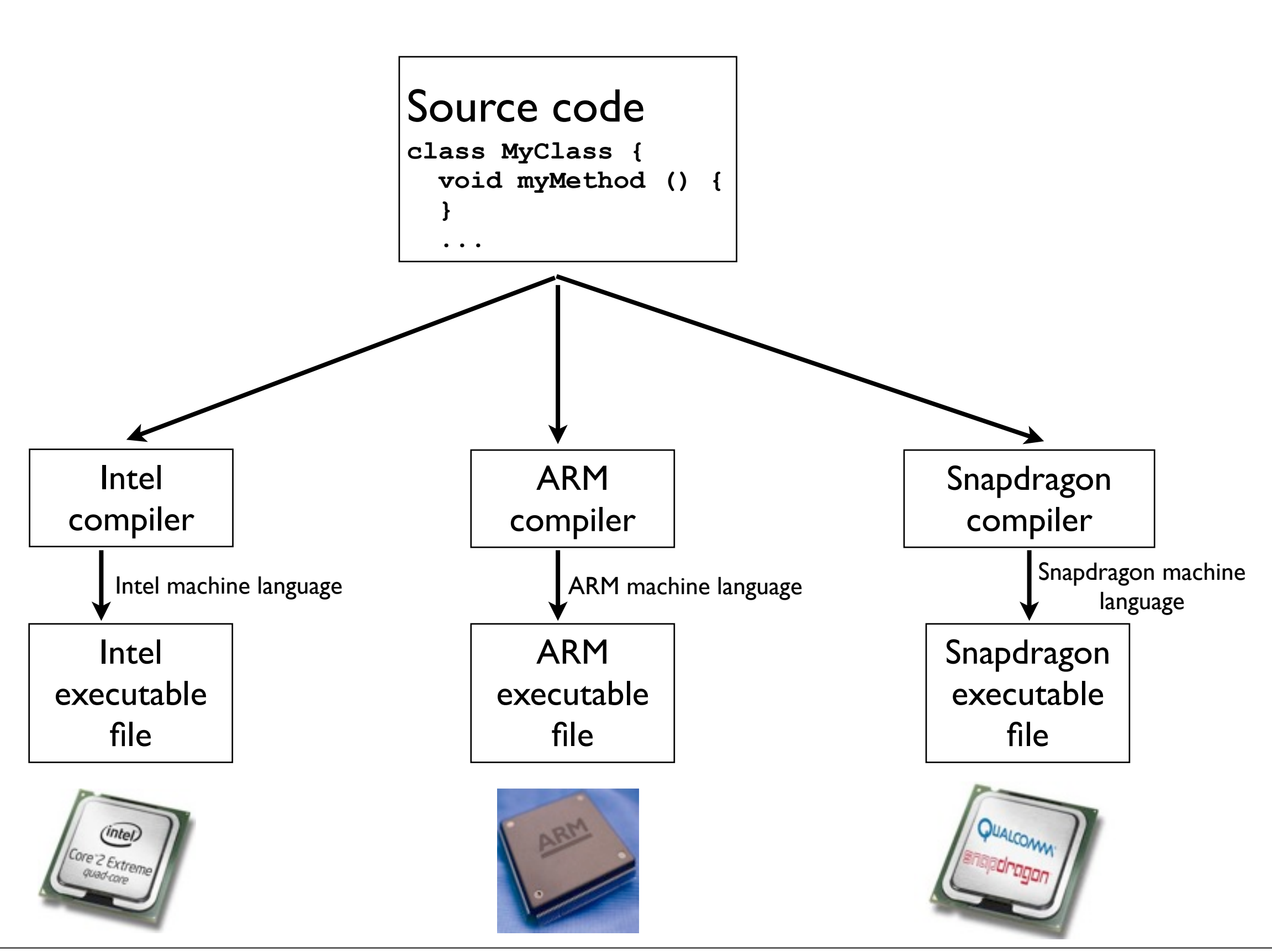

Wednesday, August 3, 2011

## Java

- In the 1990s, Sun Microsystems developed a new programming language called "Java".
	- Motto: "Write once, run everywhere."
- This might be more aptly described as, "Compile once, run everywhere."
	- Once Java code is compiled, it can run on any platform, irrespective of CPU type.
		- How is this possible?

- The designers of Java inserted a layer of *abstraction* between the Java compiler and the hardware CPUs.
- This abstraction is called the Java Virtual Machine  $(IVM).$
- The JVM provides a convenient "abstract machine" language" that can run on *any CPU*.
- This means that a Java program need only be compiled *once*, and it can run on *any* hardware platform.

- The JVM was also designed from the ground-up to provide *security*, e.g.:
	- Bounds checking: it won't let you access the 9th element of an 8-element array.
	- Type safety: it won't let you treat an **Integer** as a **String**.

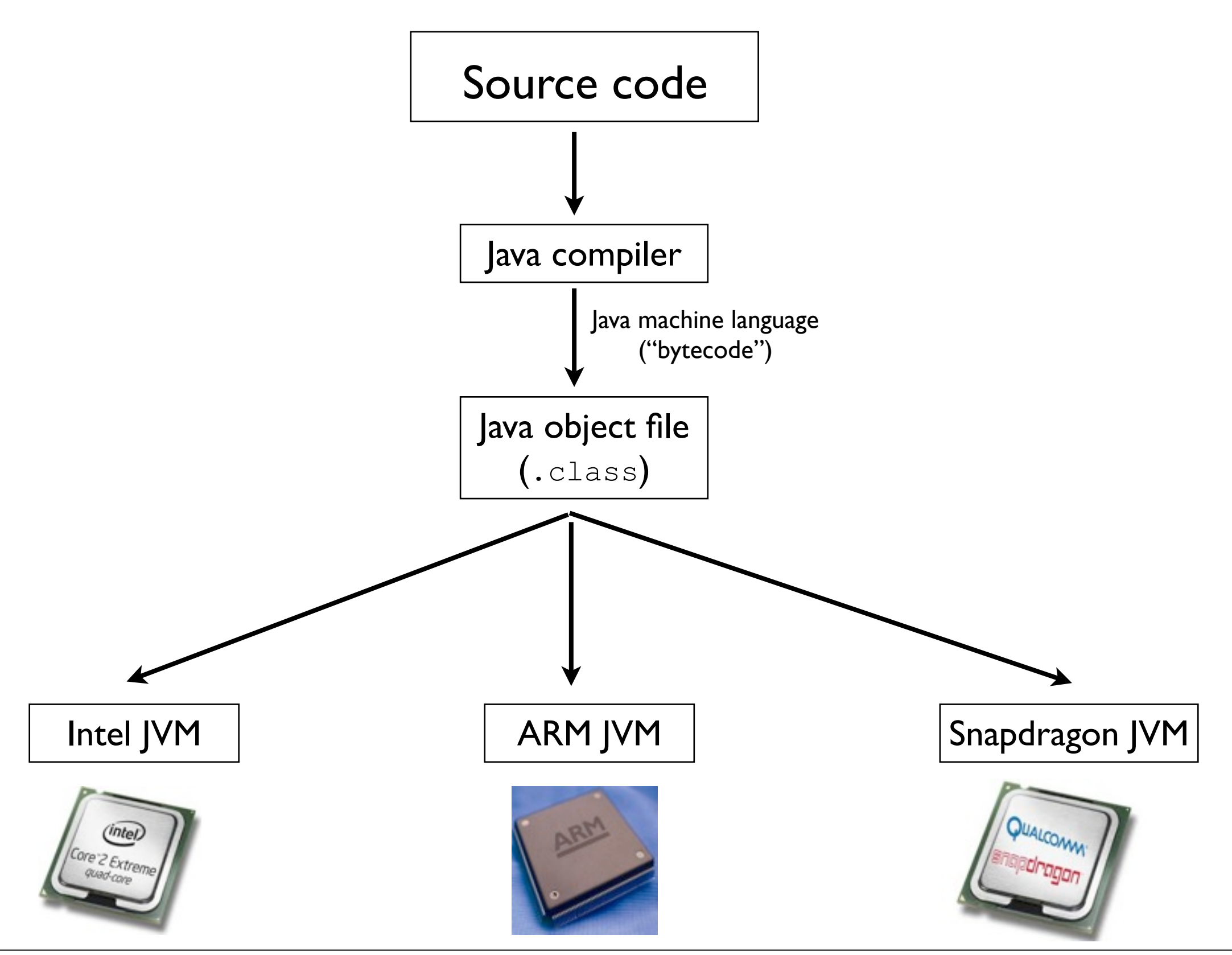

Wednesday, August 3, 2011

- *Every* compiled Java **.class** file will run on *every* Java Virtual Machine for *every* hardware platform in the *same* way.
- This *convenience through abstraction* comes at a price:
	- A new JVM must be created for every hardware platform.
	- The burden of **portable** code has shifted from software programmer to operating system designer + hardware manufacturer.

- The Java Virtual Machines are, themselves, software programs.
- The JVMs simulate a "Java CPU":
	- They read the "bytecode" from the .class files, and then convert the *abstract* "Java instructions" to *real* CPU instructions.

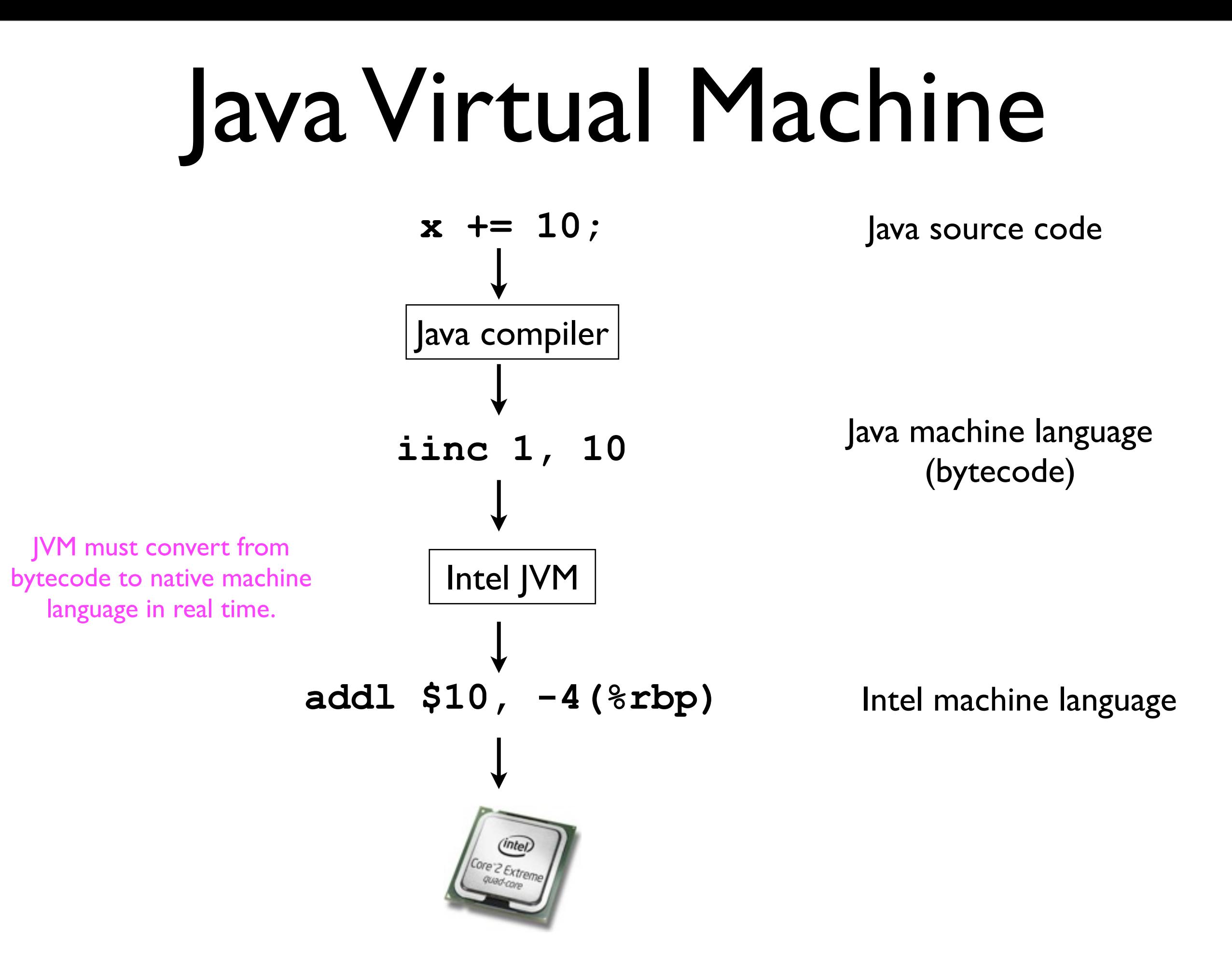

- Every instruction of bytecode must be converted into a *real* instruction on the *actual* hardware CPU.
	- This incurs a cost -- Java is typically slower than C.
- The JVM plays an analogous role to the memory controller from last lecture -- it *implements an abstraction*.

## Memory management in the JVM

## Your data inside the JVM

- Compiled Java programs execute within the Java Virtual Machine.
- All Java programs need to store some **data**.
- Data are manipulated in Java using **variables**.
- It is helpful, when learning Java in general and data structures in particular, to understand *how the Java Virtual Machine manages these variables and data in memory*.

## Variables in Java

- In Java, all variables are either of *primitive* or *reference* type.
- Primitive types:

**boolean**, **byte**, **char**, **short**, **int**, **long**, **float**, and **double**.

E.g., **float myHeight = 178.0;** // cm

• Reference types:

References to **Object**, subclasses of **Object**, all *interfaces*, and all *arrays*, e.g.:

```
String s = "test";
int[] arrayOfInts = new int[16];
```
## Variables in Java

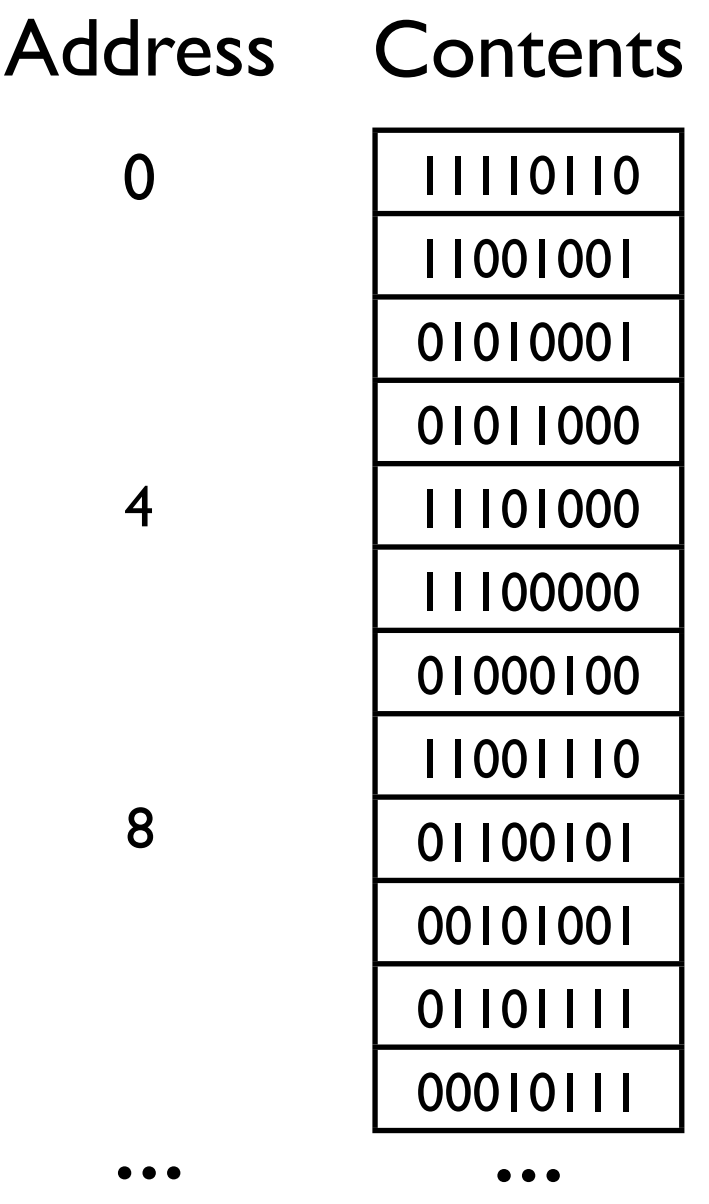

- The JVM's "system memory" can be viewed as a column of bytes, each with its own address.
- All data (**int**, **float**, **Object**, etc.) are stored somewhere in this memory column.
	- The location of each variable/object is called its *address*.

# Variables in JVM Memory

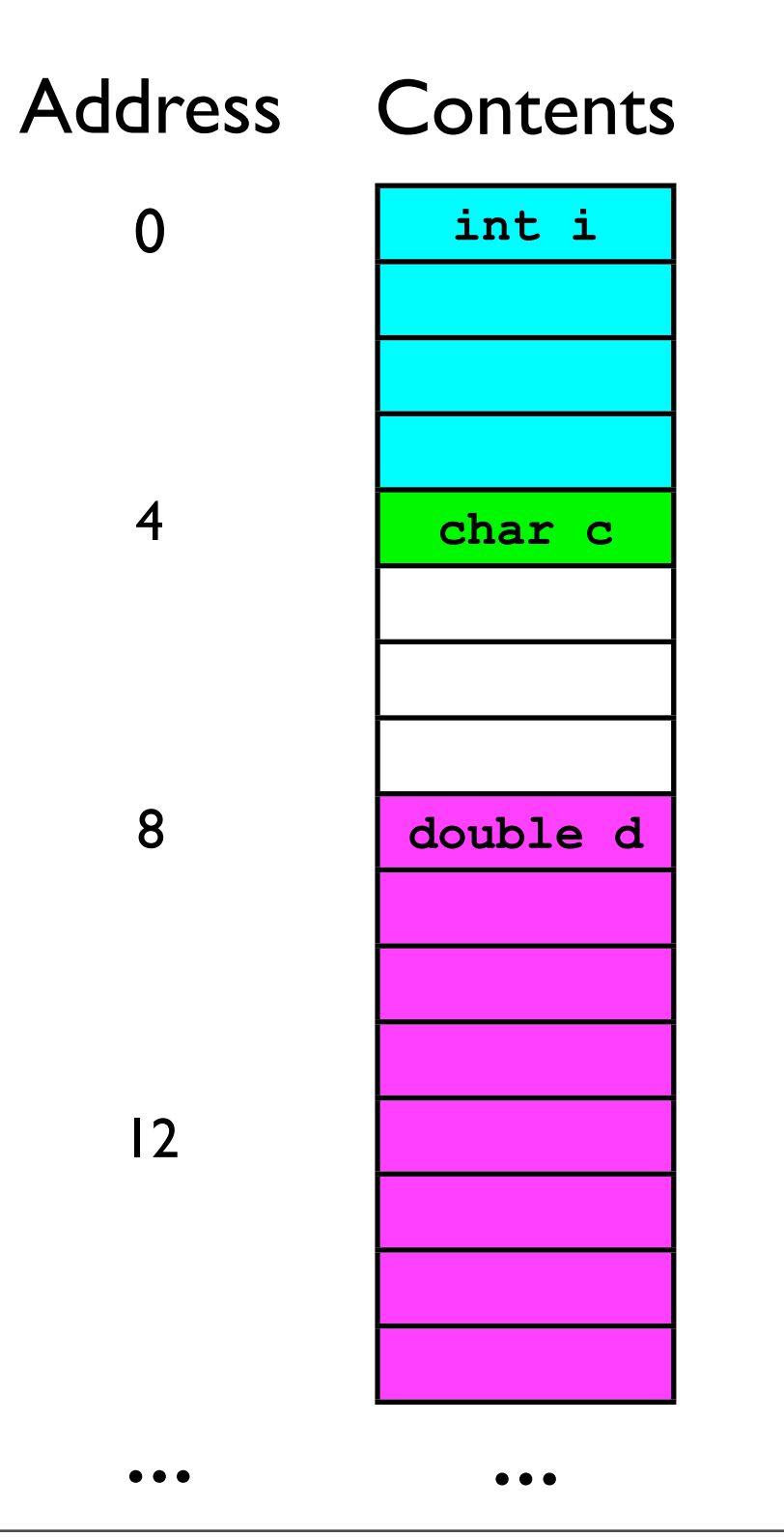

• Consider a method that declares three variables of primitive type:

**void myMethod () { int i; char c; double d; }**

• These might be stored in memory as shown to the left.

# Variables in JVM Memory

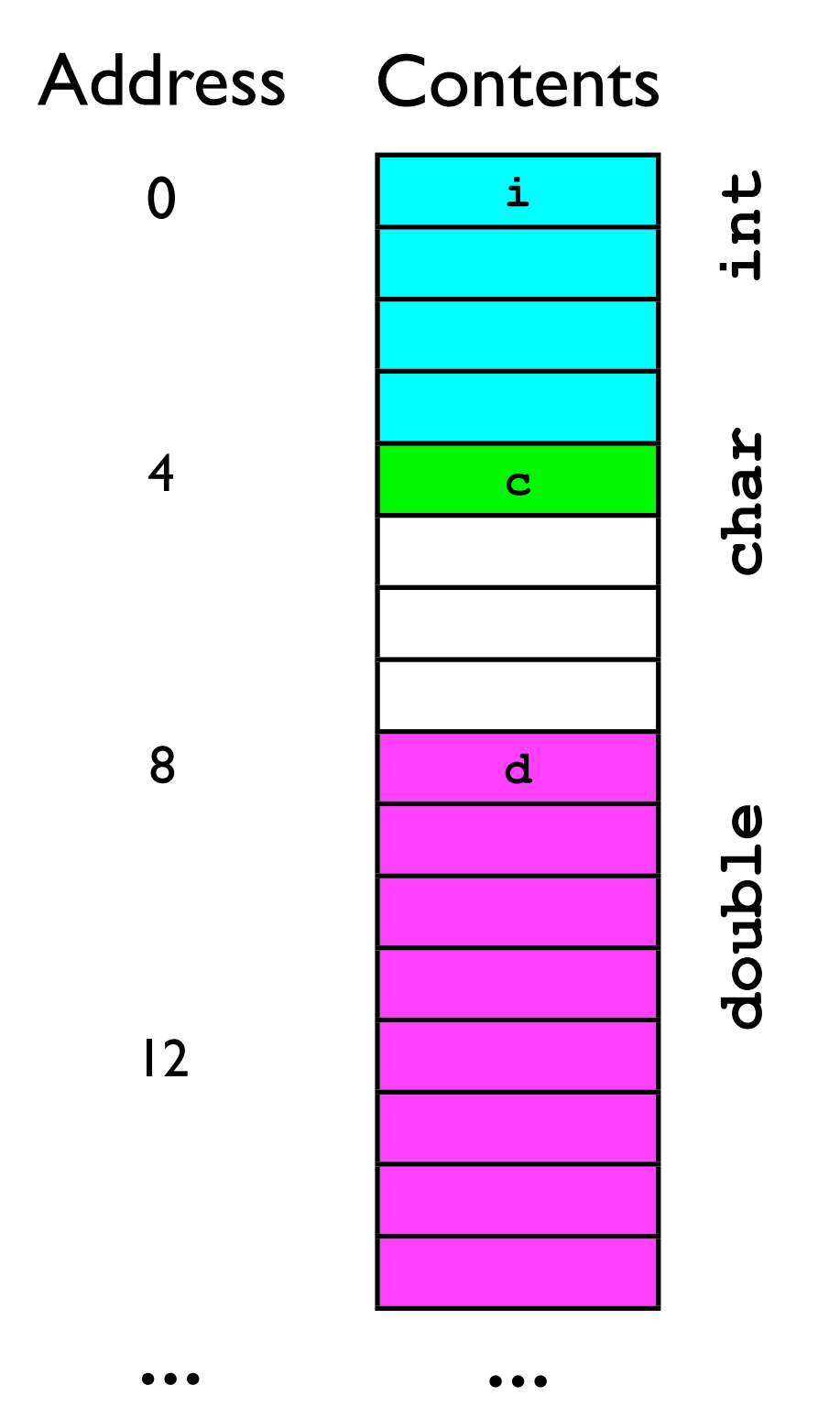

• Different variables require different numbers of bytes for storage:

**byte**, **char**: 1

**short**: 2

**int**, **float**: 4

**long**, **double**: 8

# Objects in JVM Memory

- Objects also (of course) take up memory.
	- How much memory they need depends on the **instance variables** stored in them.

```
class MyObject {
  int num1, num2;
   char _c;
}
```
- <sup>2</sup>**int**s + 1 **char** = 9 bytes (The JVM probably rounds up to nearest multiple of 4.)
- There is also some amount of overhead (even if your class defines no instance variables).

# Variables in JVM Memory

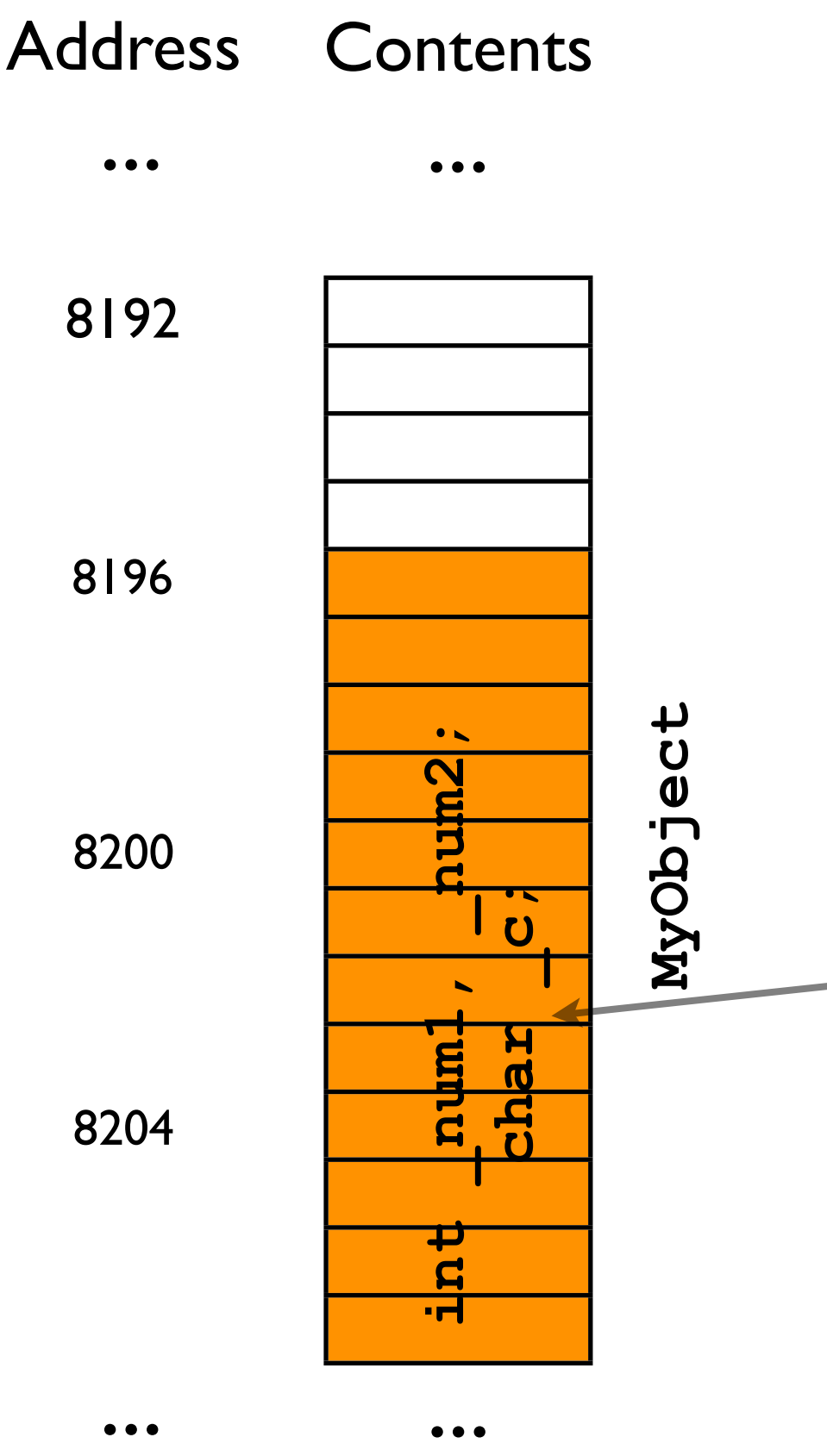

- An object of type **MyObject** may require about 12 bytes.
	- The exact amount depends on the particular JVM.
- Somewhere within those bytes are **\_num1**, **\_num2**, and **\_c**.
	- The exact location depends on the particular JVM.

#### References

- Consider the following code: **MyObject obj = new MyObject();**
- This code actually refers to **two** "things" in memory:
	- The newly created *object* of type **MyObject** (about 12 bytes).
	- The *reference* **obj** to that new object (just 4 bytes -- enough to store a memory address on a 32-bit machine).

#### **• <sup>A</sup>***reference* **in Java stores the location (address) in memory of an object or array.**

#### References

- The call to **new MyObject()** causes the Java Virtual Machine to instantiate a new object of type **MyObject**.
	- Memory is *allocated* ("set aside") for the new object.
- The result of the "**new**" call is the *address* of the newly created object.
- In **MyObject obj = new MyObject()**, this address is then stored in the **MyObject**-reference **obj**.

#### References

- If you "forget" to store the address returned by **new MyObject()**, then the newly created object will be essentially "forgotten" -- there's no way to know where in memory it is stored.
	- Example:

**new Object(); // Creates a new object, then // promptly forgets where it is.**

• (Eventually, the garbage collector will remove it.)

#### Objects, and references to objects

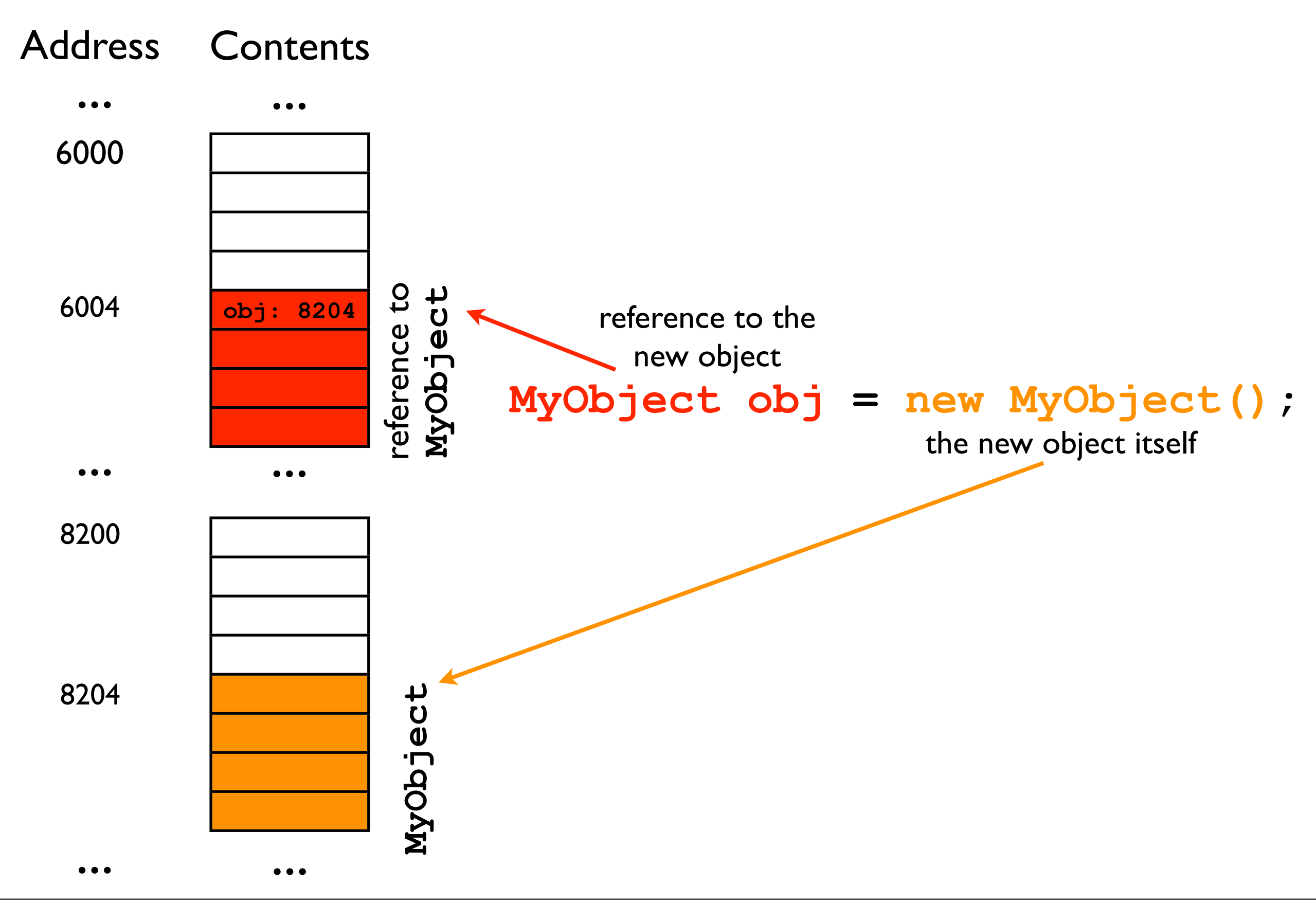

#### Objects, and references to objects

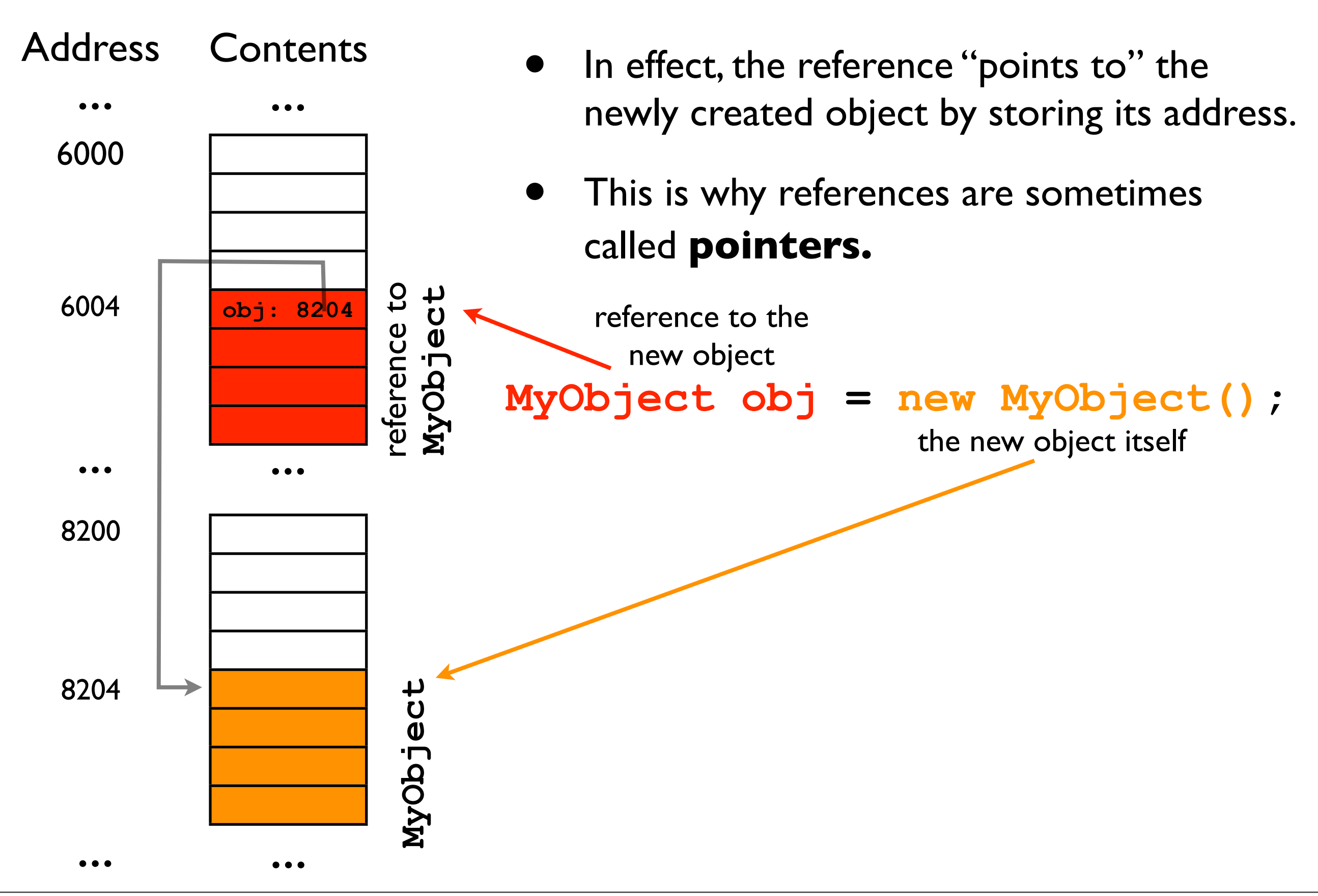

## Multiple references to same object

• Consider:

**MyObject obj1 = new MyObject(); MyObject obj2 = obj1;**

- Object-references **obj1** and **obj2** now point to the *same*, newly created object.
	- If you modify **obj1.\_num1**, this will also affect **obj2.\_num1**

#### Multiple references to same object

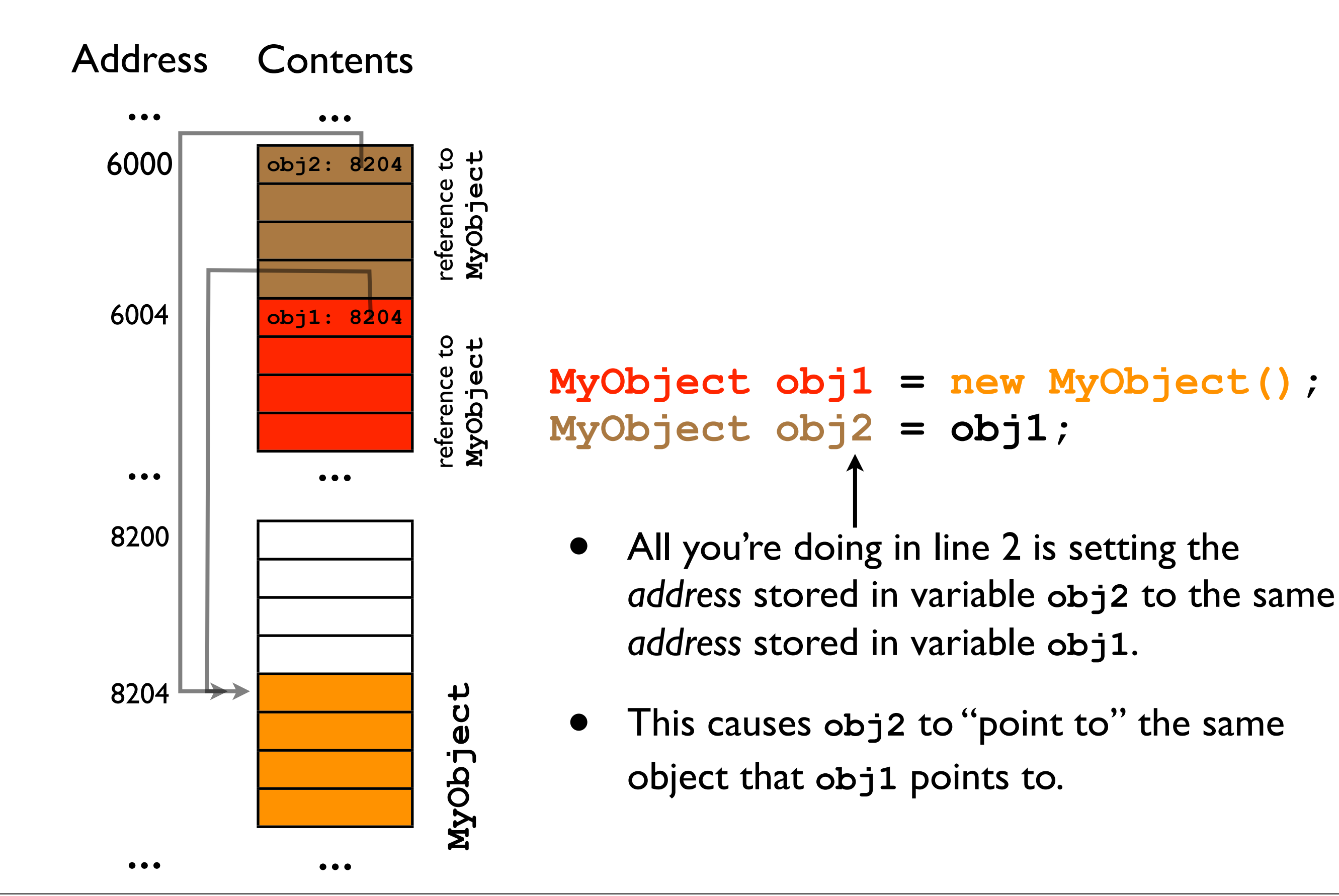

## Multiple references to same object

#### • Example:

**MyObject obj1 = new MyObject(); MyObject obj2 = obj1; obj1.\_num1 = 5; obj2.\_num1 = 6;** System.out.println(obj1. num1); **// Prints out 6 !**

## == versus equals()

- The discussion of references brings up the issue of "equality" between objects.
	- **• String s1 = new String("test"); String s2 = new String("test");**

**s1.equals(s2) s1 == s2**

## $=$  versus equals()

- The discussion of references brings up the issue of "equality" between objects.
	- **• String s1 = new String("test"); String s2 = new String("test");**

**s1.equals(s2) // true s1 == s2 // false! -- why?**

- **s1.equals(s2)** compares the *contents* of the objects pointed to by **s1** and **s2**.
- **s1 == s2** compares the *addresses* stored in reference-variables **s1** and **s2**!

#### versus equals() Address Contents

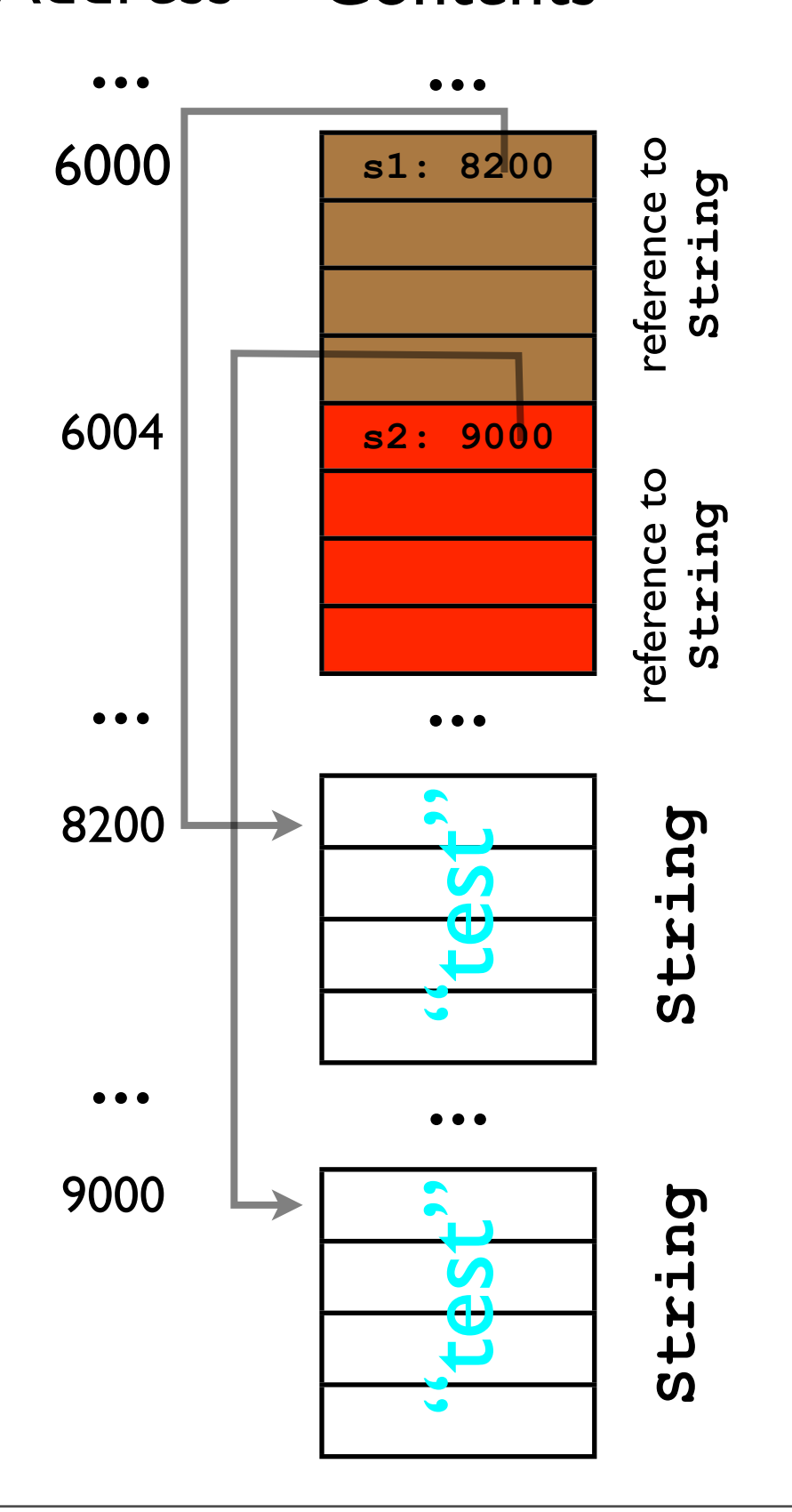

- **s1** and **s2** point to two different **String** objects.
- The *contents* of the two **String**s happens to be the same.

• You're already well-familiar with the dereferencing operator . (dot).

**MyObject obj = new MyObject(); obj.\_num1 = 3;** Left side: valid (non**null**) reference Right side: name of instance/class variable. What does this really mean in terms of memory?

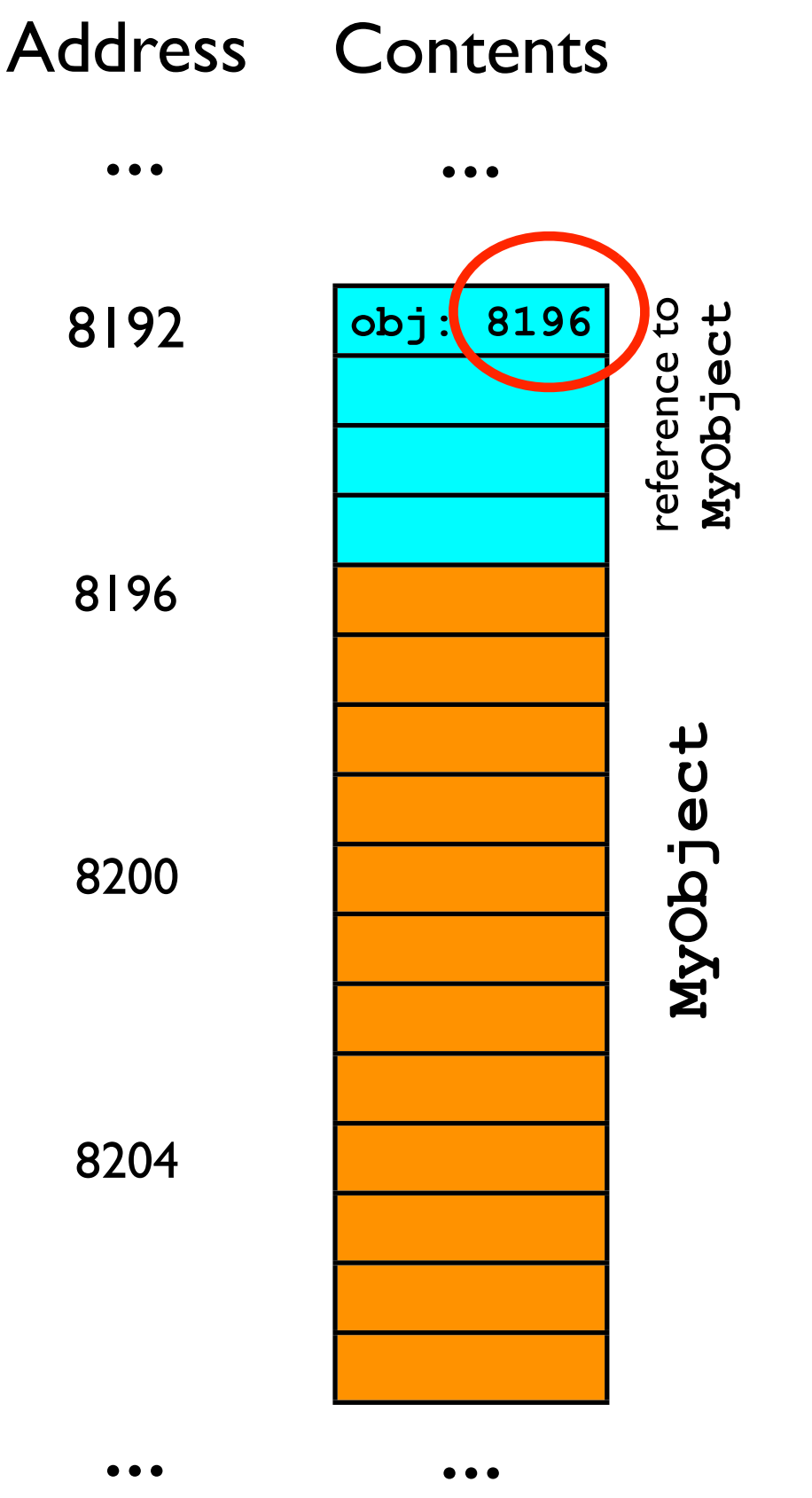

#### **obj.\_num1 = 3;**

• Step 1: read the address stored in **obj** (8196).

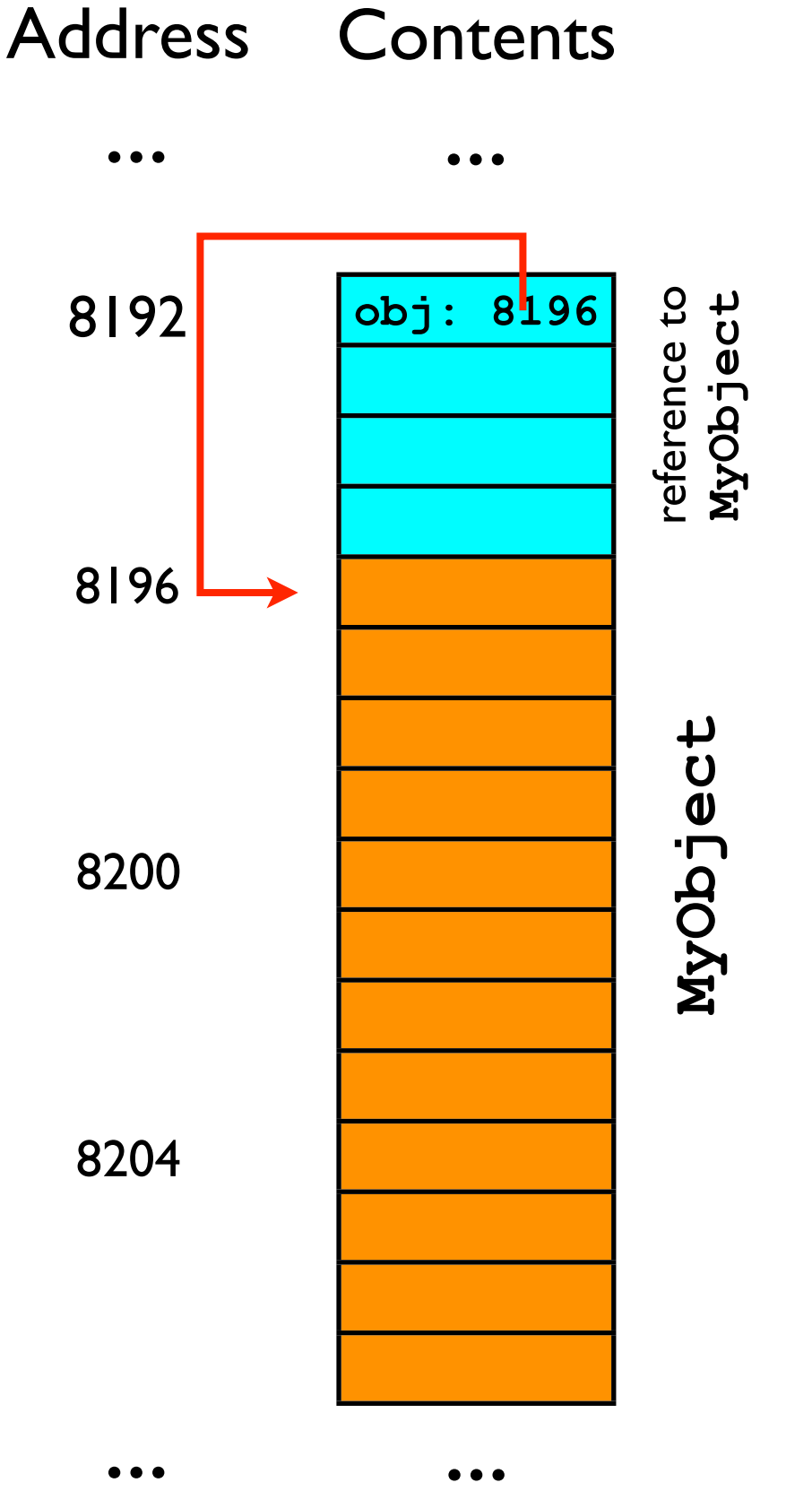

**obj.\_num1 = 3;**

- Step 1: fetch the address stored in **obj** (8196).
- Step 2: dereference ("go to") that address.

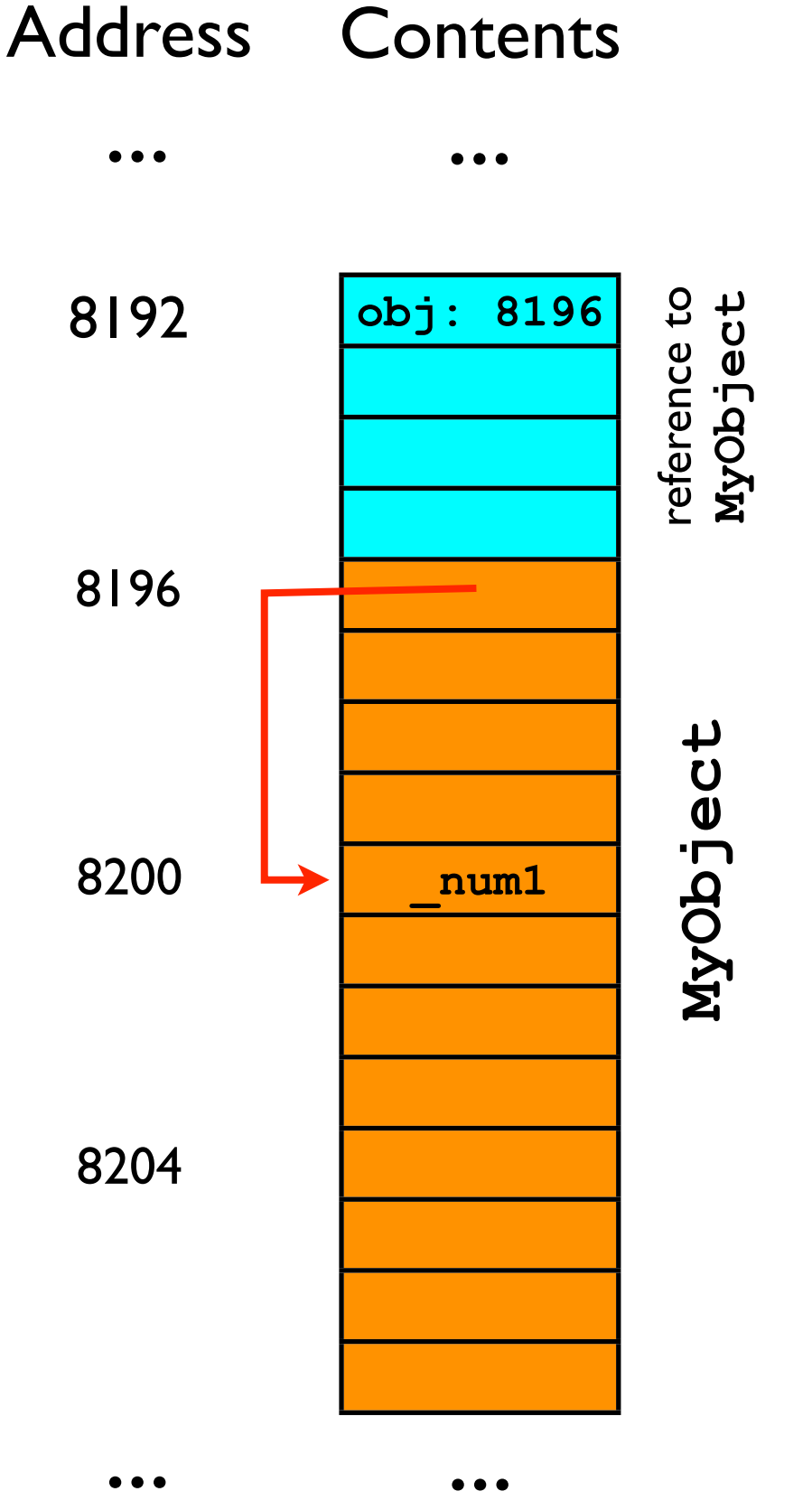

**obj.\_num1 = 3;**

- Step 1: fetch the address stored in **obj** (8196).
- Step 2: dereference ("go to") that address.
- Step 3: find where in that **MyObject** the instance variable **\_num1** is stored.

(This is hidden from the programmer, but the JVM knows where it is.)

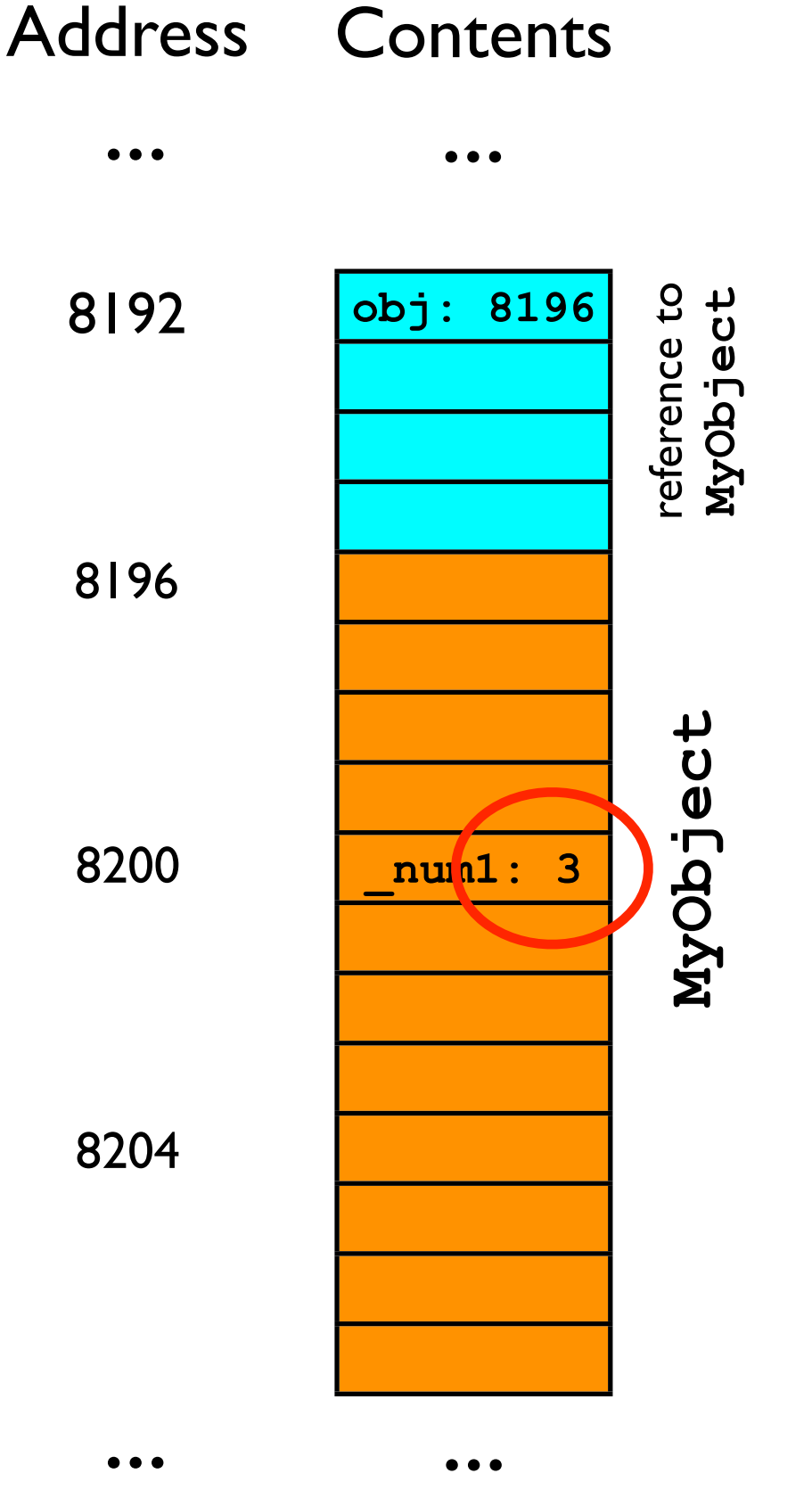

**obj.\_num1 = 3;**

- Step 1: fetch the address stored in **obj** (8196).
- Step 2: dereference ("go to") that address.
- Step 3: find where in that **MyObject** the instance variable num1 is stored.

<sup>•</sup> Step 4: set its value to 3.

## References inside objects

• It is commonplace for objects to contain instance variables that are references to other objects.

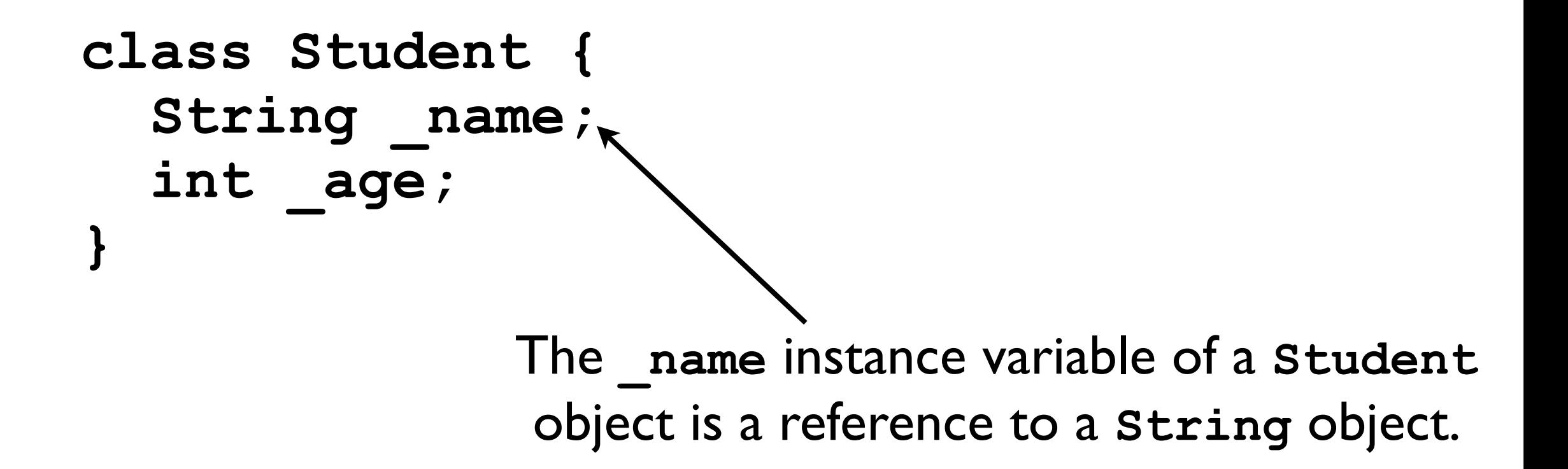

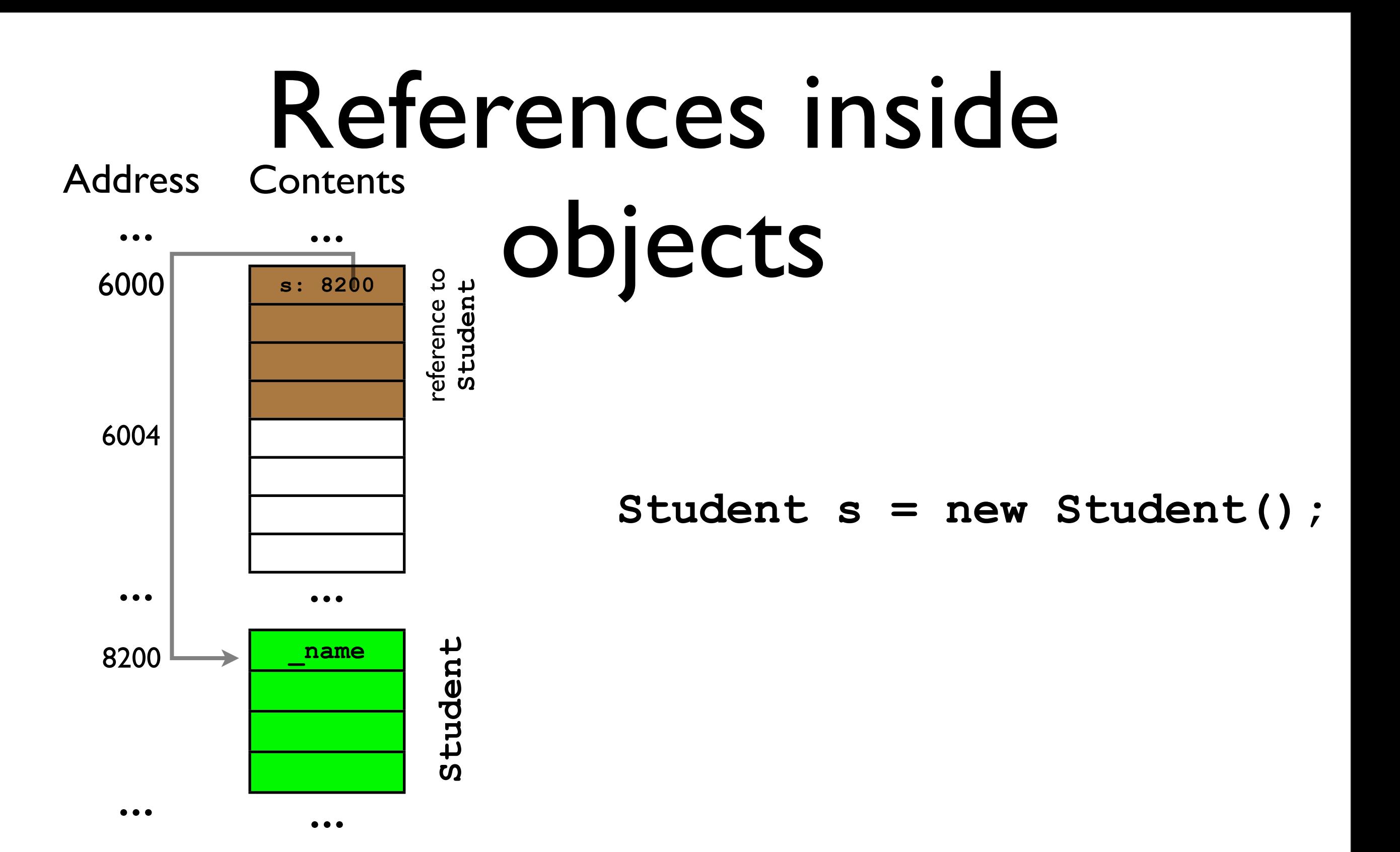

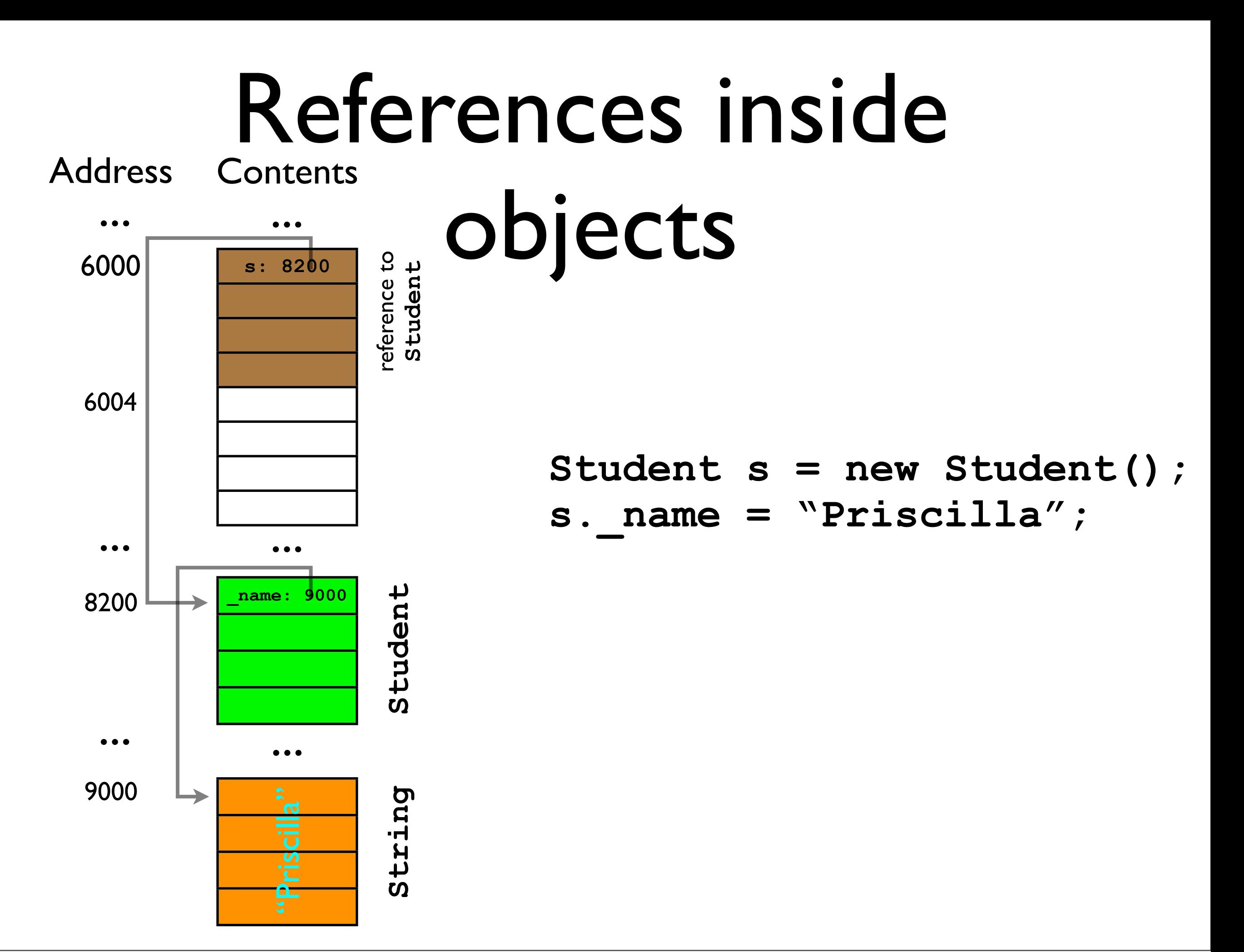

#### Simplified memory diagrams

- We've seen these columnar memory diagrams a lot now.
- Let's take a more "abstract" perspective on memory and not worry about the particular memory addresses as much.
- Let's also move the objects out of the memory column to illustrate their relationships better.
	- In reality, of course, the objects are all stored somewhere on some memory DIMM (chip) as a sequence of I's and O's...
		- Yada yada yada...

#### Simplified figure for **class Student**

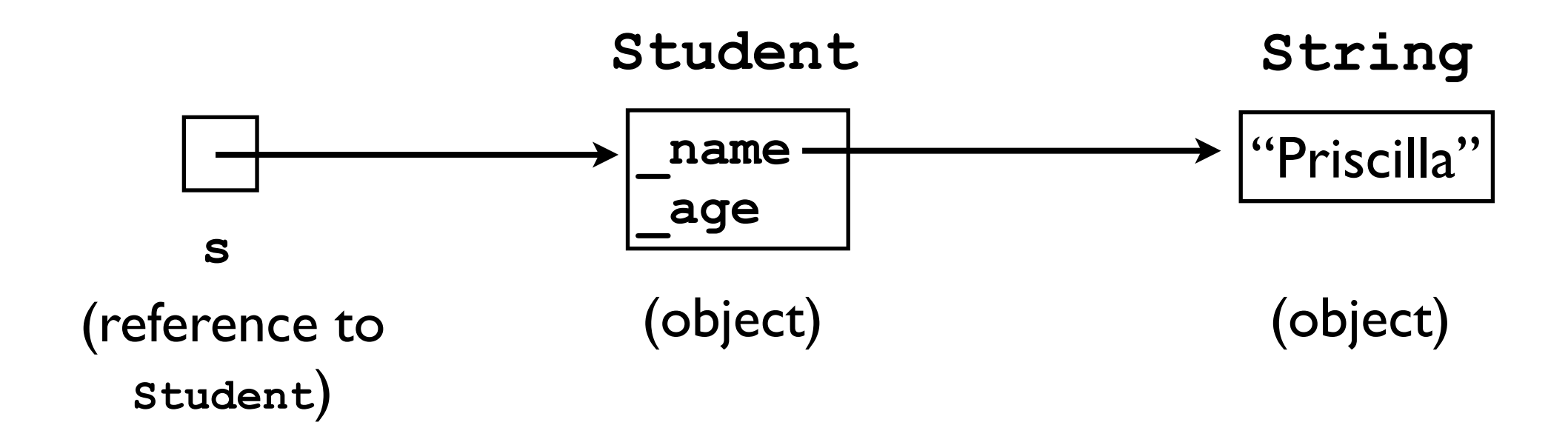

**Inside the boxes:** Sometimes I will write the *names* of instance variables and sometimes their *values*; it should be clear from the context.

#### Even simpler figure for **class Student**

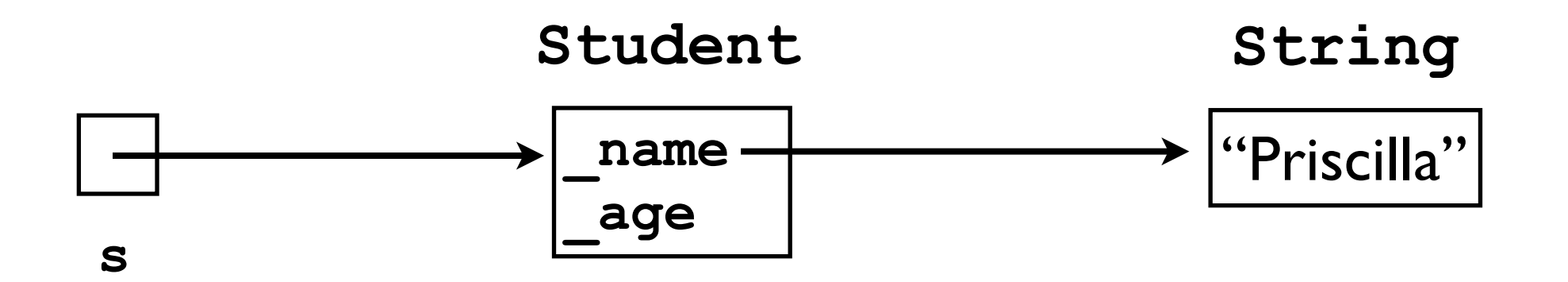

## Changing **s.\_name**

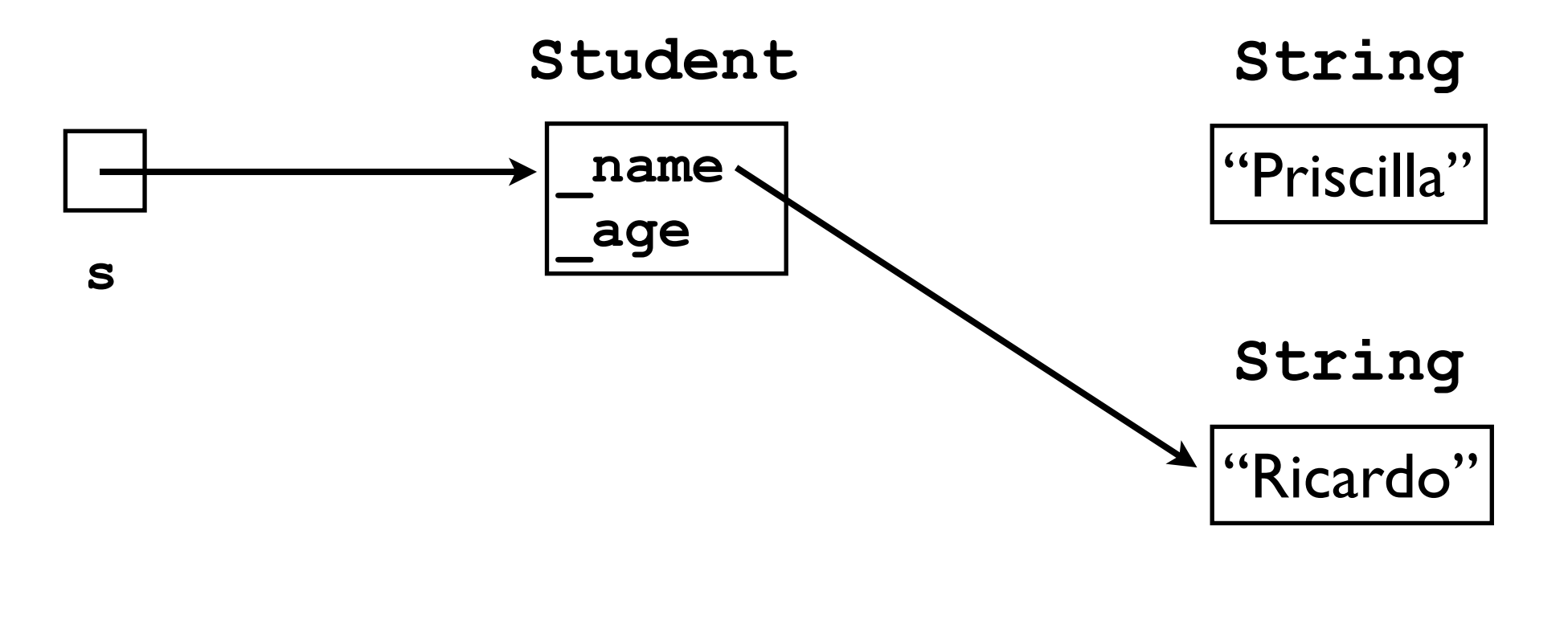

s. name = "Ricardo";

## Here's where things get fun...

- It is also (sometimes) useful for an object to contain a reference to *another* object of the *same class*.
- In this way, we can "chain" together multiple objects.
- Example:

```
class Node {
   Node _next;
}
```
#### Chain of **Node**s

**Node node = new Node();**

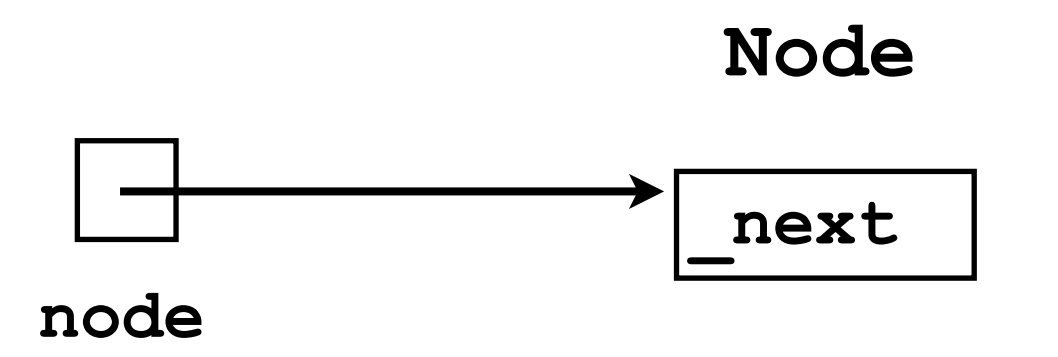

#### Chain of **Node**s

#### **Node node = new Node(); node.\_next = new Node();**

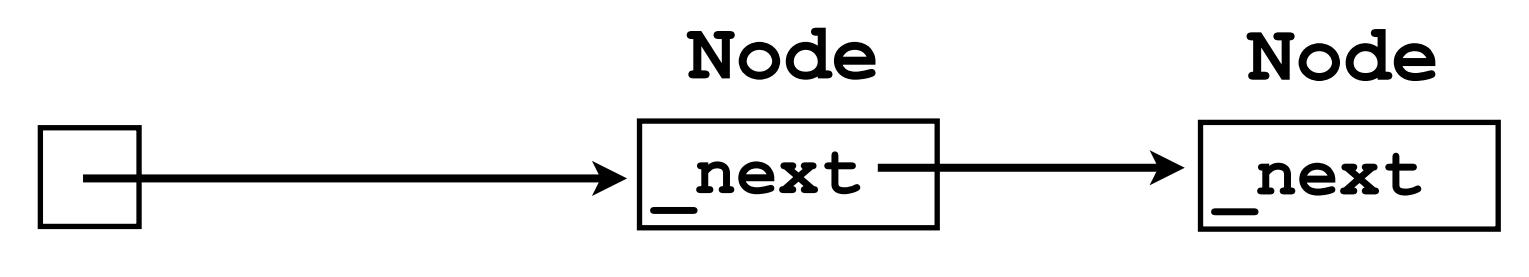

**node**

#### Chain of **Node**s

**Node node = new Node(); node.\_next = new Node();** node. next. next = new Node();

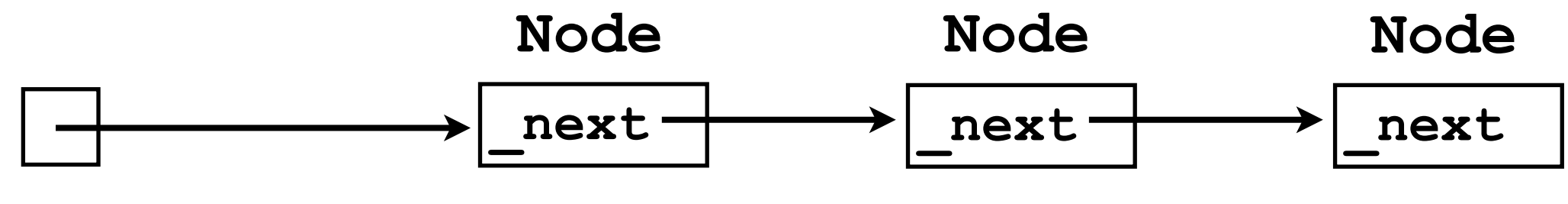

**node**

### Loop of **Node**s

We can even create a "loop":

node. next. next. next = node;

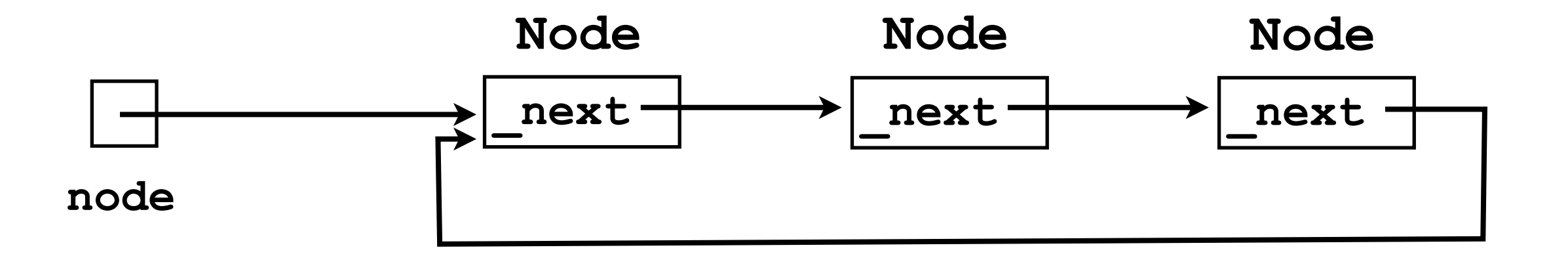

### Node chains and loops

- Why would we want to build these bizarre structures?
	- They are sometimes useful in implementing ADTs.

#### Linked lists.

#### **ArrayList**s

- Recall from last lecture that we discussed how to implement a reasonable **List** interface using an array.
- We called this implementation an **ArrayList**.
- The **ArrayList.add(o)** method would automatically resize its internal **\_underlyingStorage** array whenever it got full.
- This is more convenient for the user than having to manage the array him/herself.

## Problems with **ArrayList**s

- However, the **ArrayList** is unsatisfying in a few ways:
	- It is still wasteful in memory -- after doubling the size of the **\_underlyingStorage**, about half of the array elements are unused.
	- It does not solve the *contiguity problem*.

## Contiguity problem

#### Memory

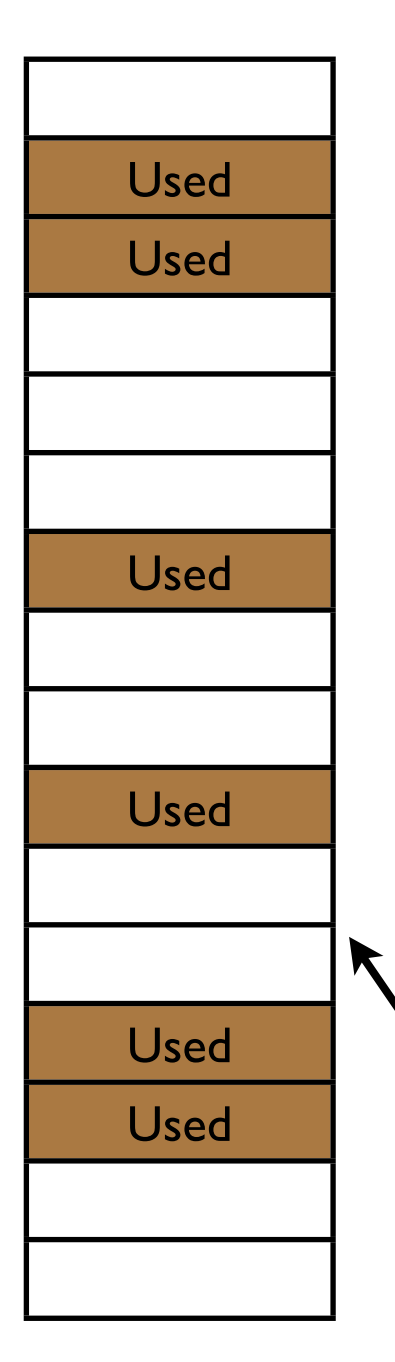

- Sometimes the pool of free memory can become "fragmented" -- split into small chunks.
- In this case, it may not be possible to allocate one large, contiguous array.

Total free memory: 10MB Maximum contiguous memory: 3MB

# Contiguity problem

#### Memory

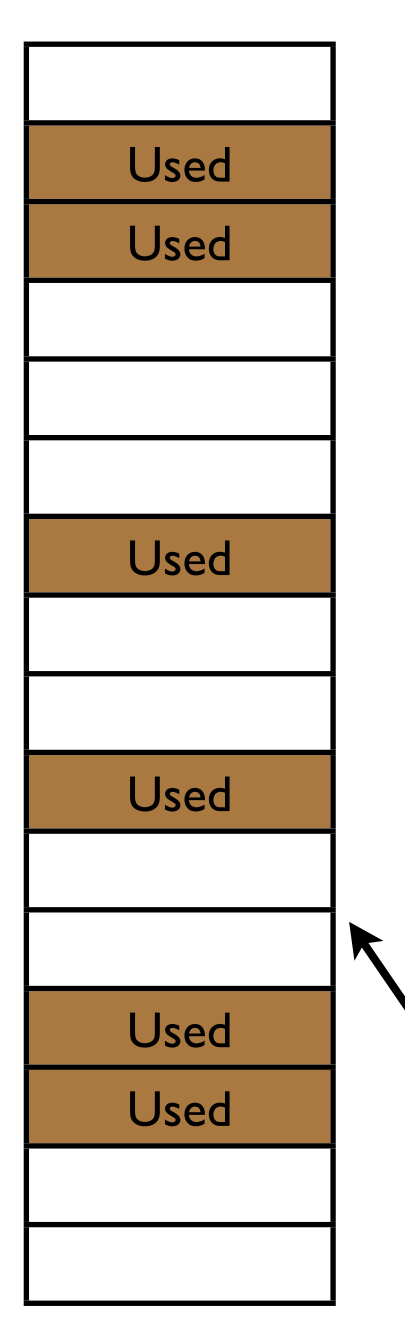

- Modern operating systems use "paging", which render this problem much less severe.
- However, the fragmentation/ contiguity problem still exists, e.g., storing files on disk.

Total free memory: 10 boxes Maximum contiguous memory: **3 boxes**

## Problems with **ArrayList**s

• Another disadvantage of **ArrayList**s arises when you want to add an object to the *front* of the list: **arrayList.addToFront(o8);**

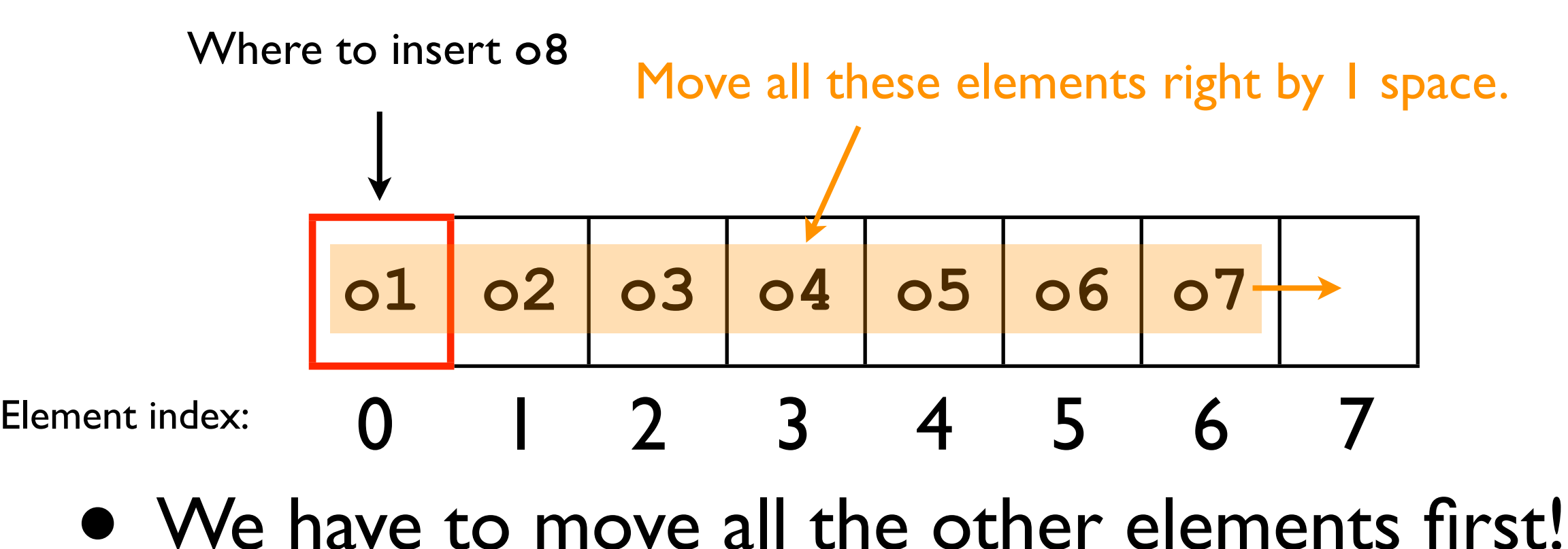

## Problems with **ArrayList**s

• Another disadvantage of **ArrayList**s arises when you want to add an object to the *front* of the list: **arrayList.addToFront(o8);**

**o8 o1 o2 o3 o4 o5 o6 o7** 0 1 2 3 4 5 6 7 Element index:

• We have to move all the other elements first!

• This is expensive!

#### Linked lists

- Linked lists provide a convenient ADT for storing ordered data.
- Linked lists store exactly as many elements as are needed -- no "wasted space".
- They can be easily resized.
- Linked lists do not suffer from the "contiguity problem".
- They do, however, offer their own wonderful disadvantages :-) (more later).

#### Linked lists

• Let's conceptualize a linked list by considering one of the fundamental operations of the **LinkedList** ADT:

**void add (Object o)**;

- General strategy:
	- 1. Store the user's data in "nodes on a chain":

```
class Node {
   Node _next;
   Object _data;
}
```
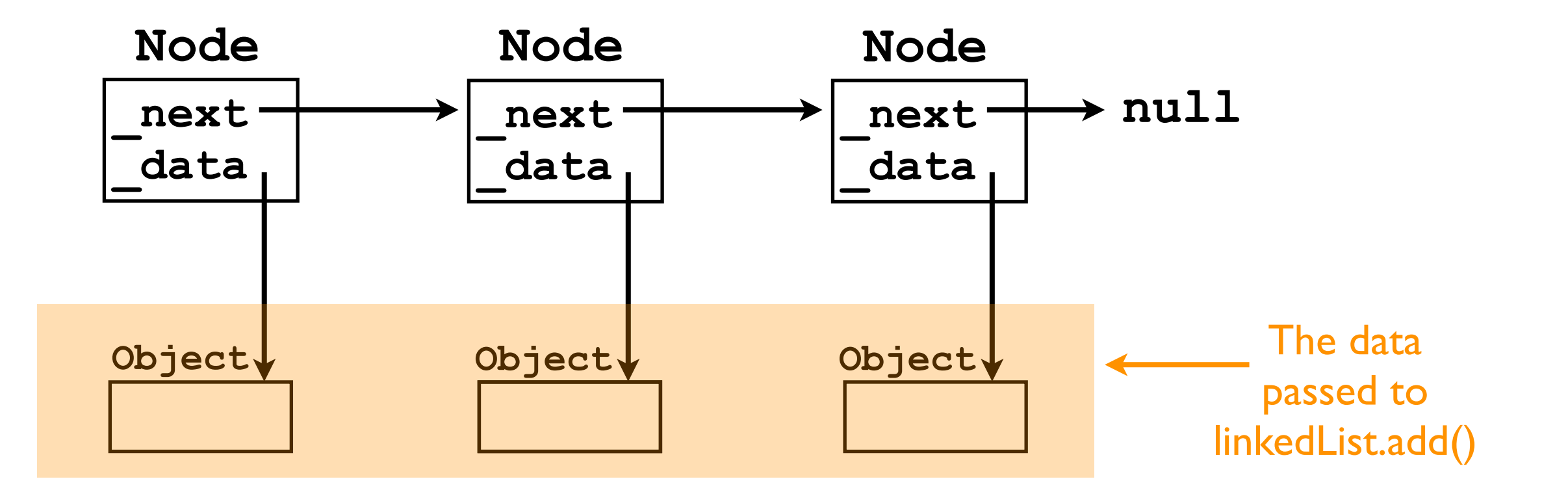

- General strategy:
	- 2. We also maintain pointers to the first ("head") and last ("tail") node in the chain.

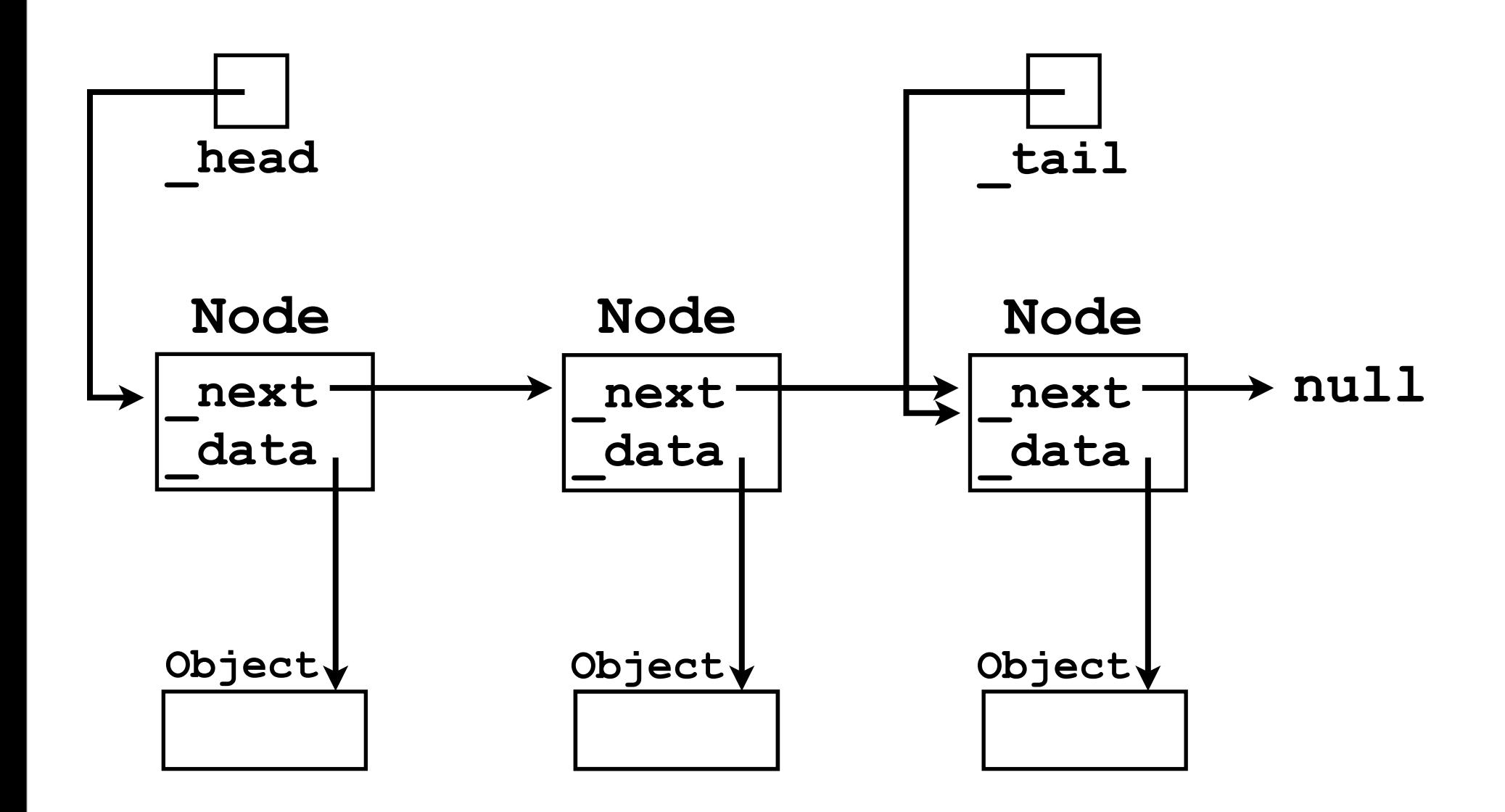

• General strategy:

3. Each time **add(o)** is called, we create a new node. **Node node = new Node();**

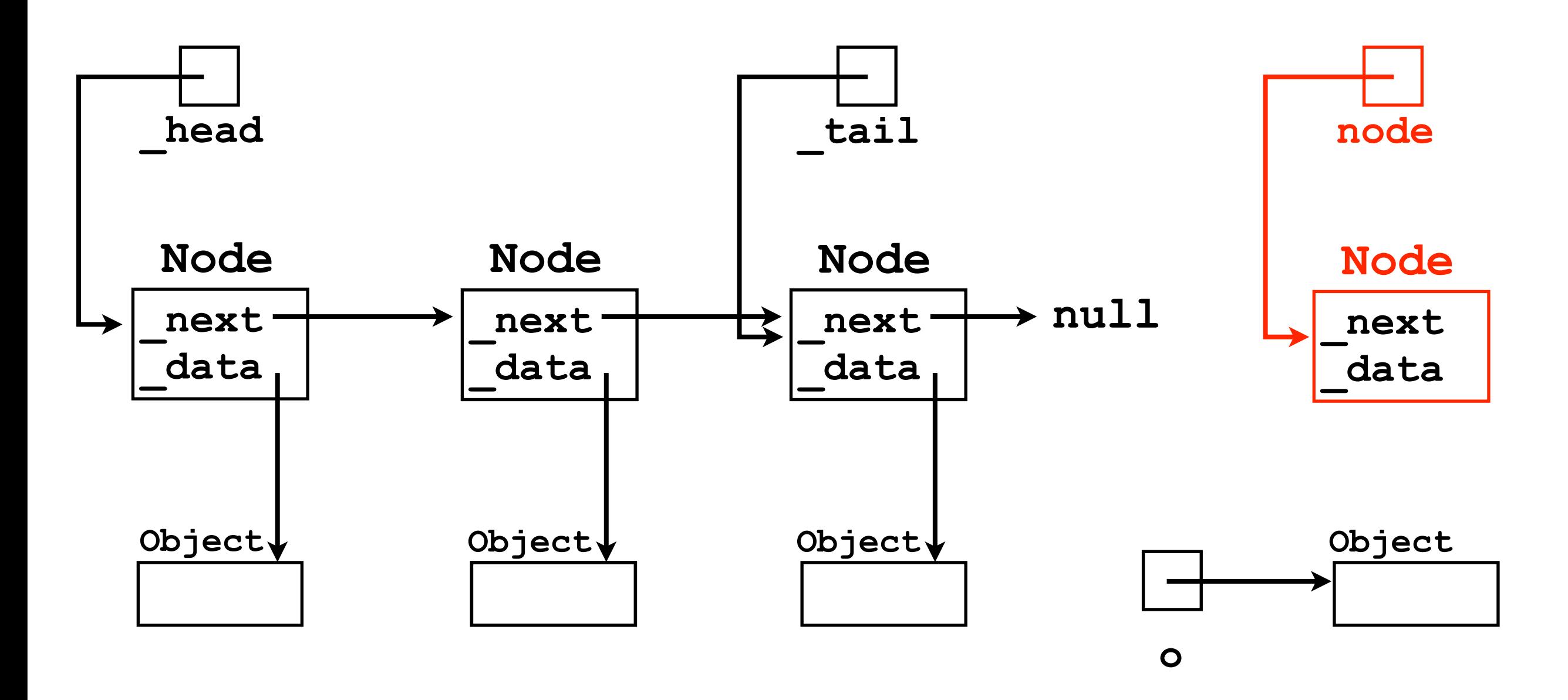

• General strategy:

4. We store **o** "inside" the new **Node**.

**node.\_data = o;**

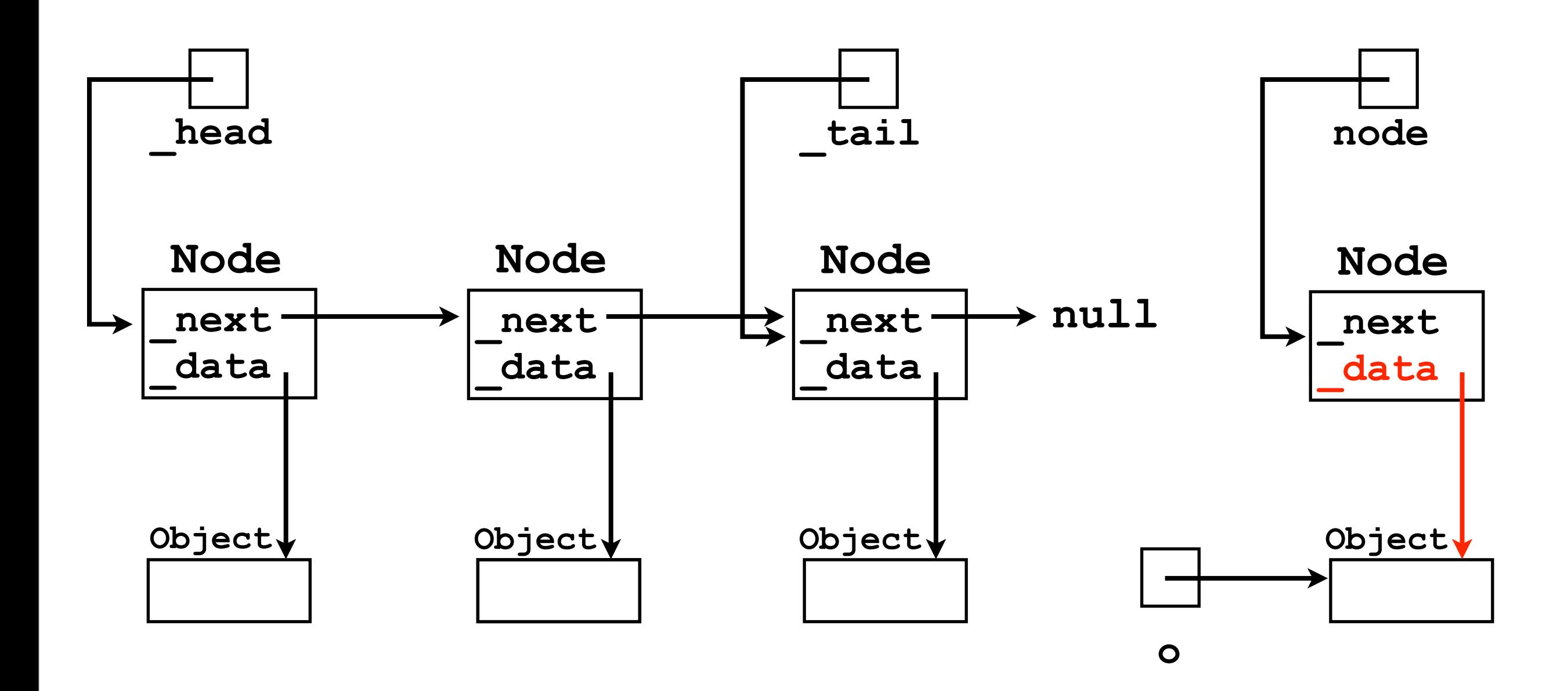

- General strategy:
	- 5. We connect the new **Node** to the rest of the chain. **\_tail.\_next = node;**

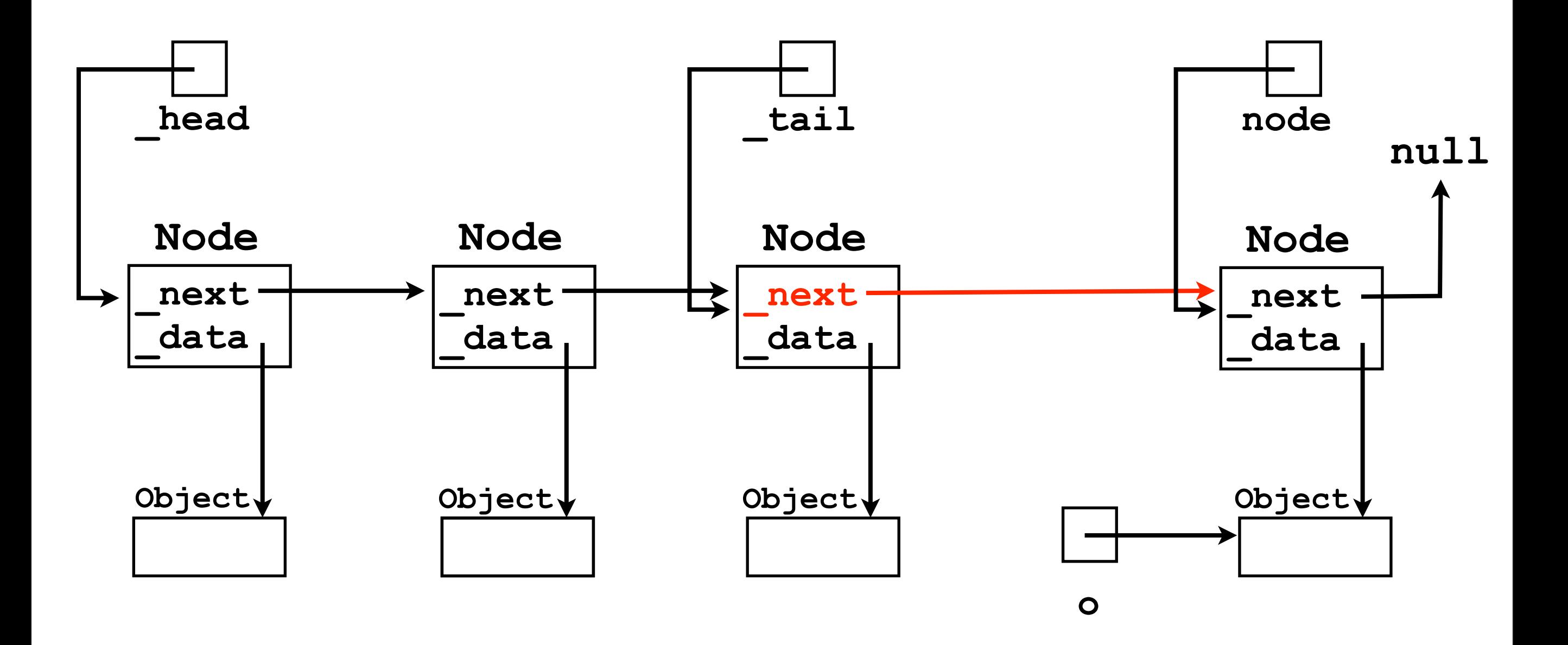

- General strategy:
	- 6. We update the **\_tail** pointer to point to the new node. **\_tail = node;**

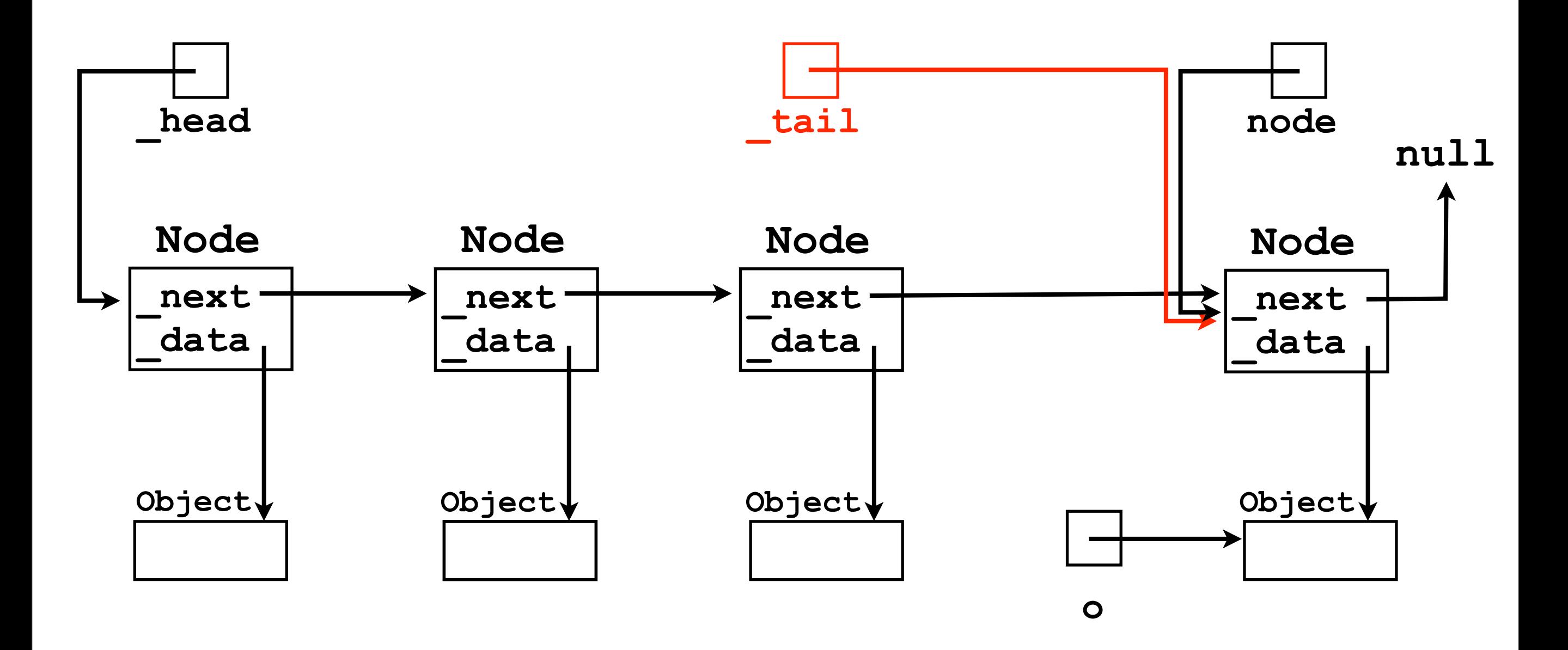

• General strategy:

• Done!

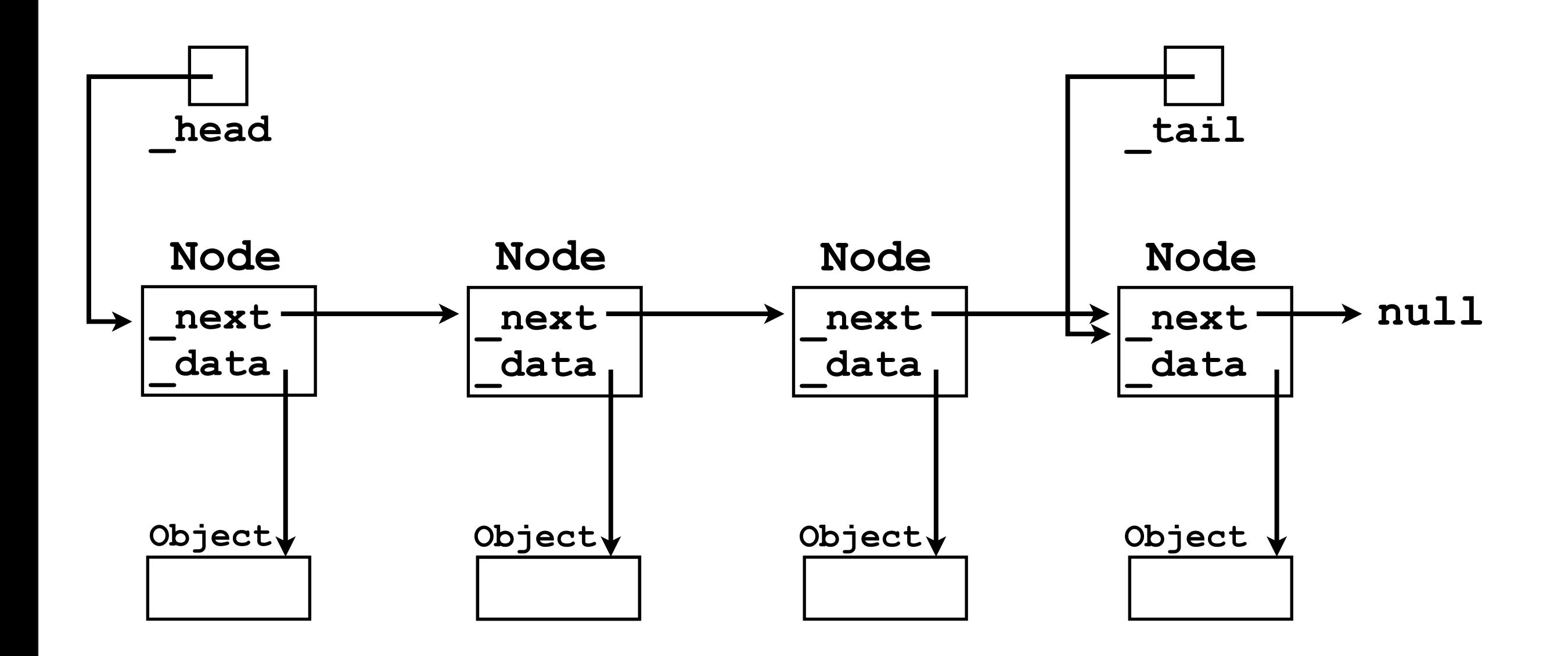